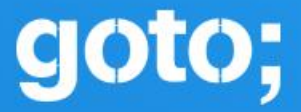

## GOTO **Copenhagen 2022**

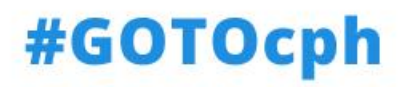

### **Five Lines of Code**

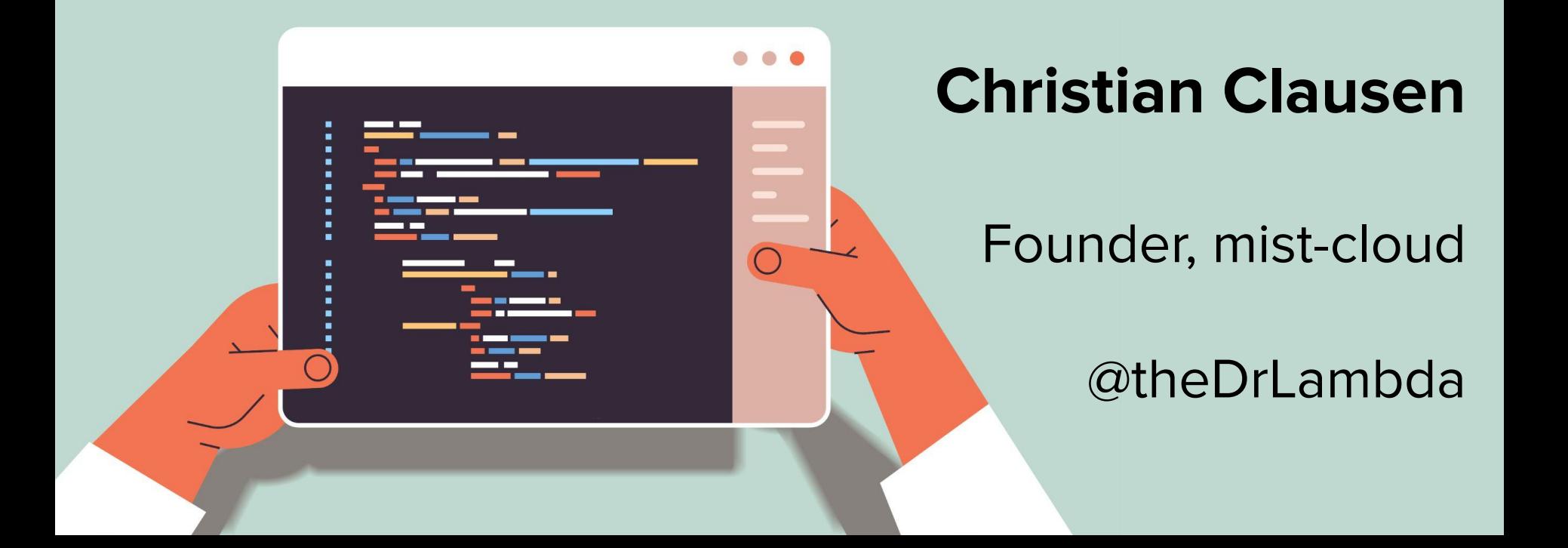

#### **Technical Agile Coach**

#### **Technical Agile Coach**

#### **Technical Agile Coach**

Test Automation Clean Code

Continuous attention to **technical excellence**

and **good design** enhances agility.

Pair Programming

Software Architecture

Branching Strategy

## A New Project

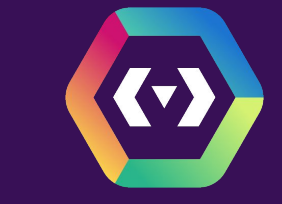

#### **Unfamiliar technology**

**ZAVANA** 

 $\overline{\phantom{a}}$ 

 $\sim$   $\sim$ 

#### **Huge codebase**

#### **Constantly breaking**

#### **Busfactor**

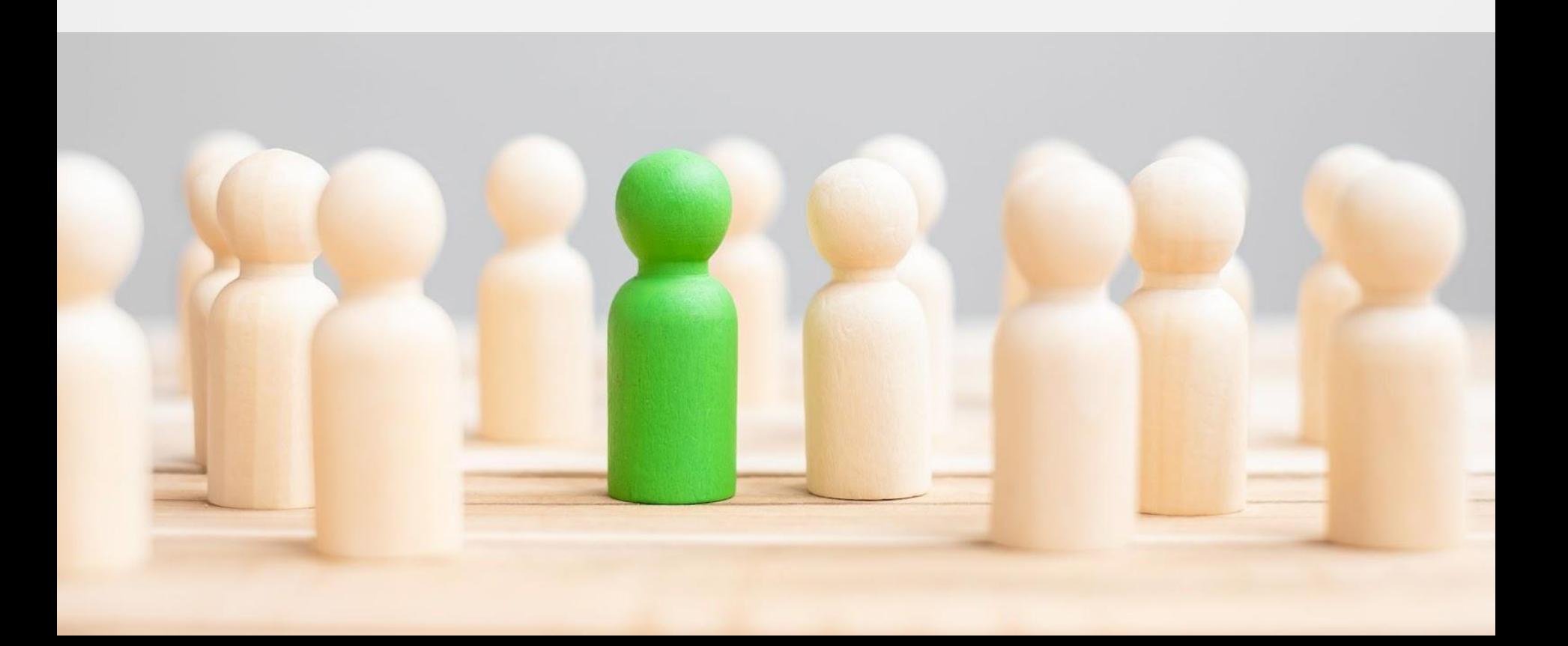

#### **Lots of red tests**

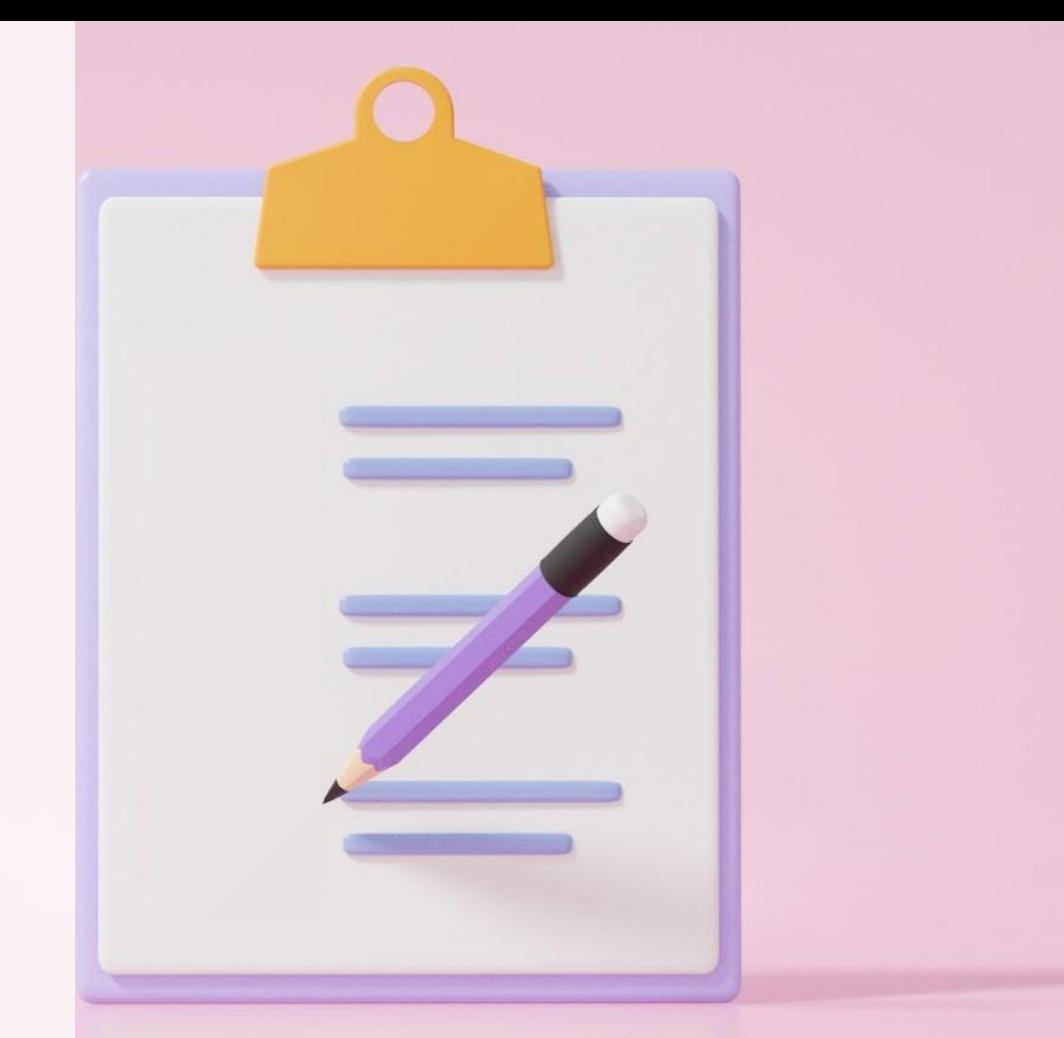

#### **Architecture was a mess**

#### **Scared to change the code**

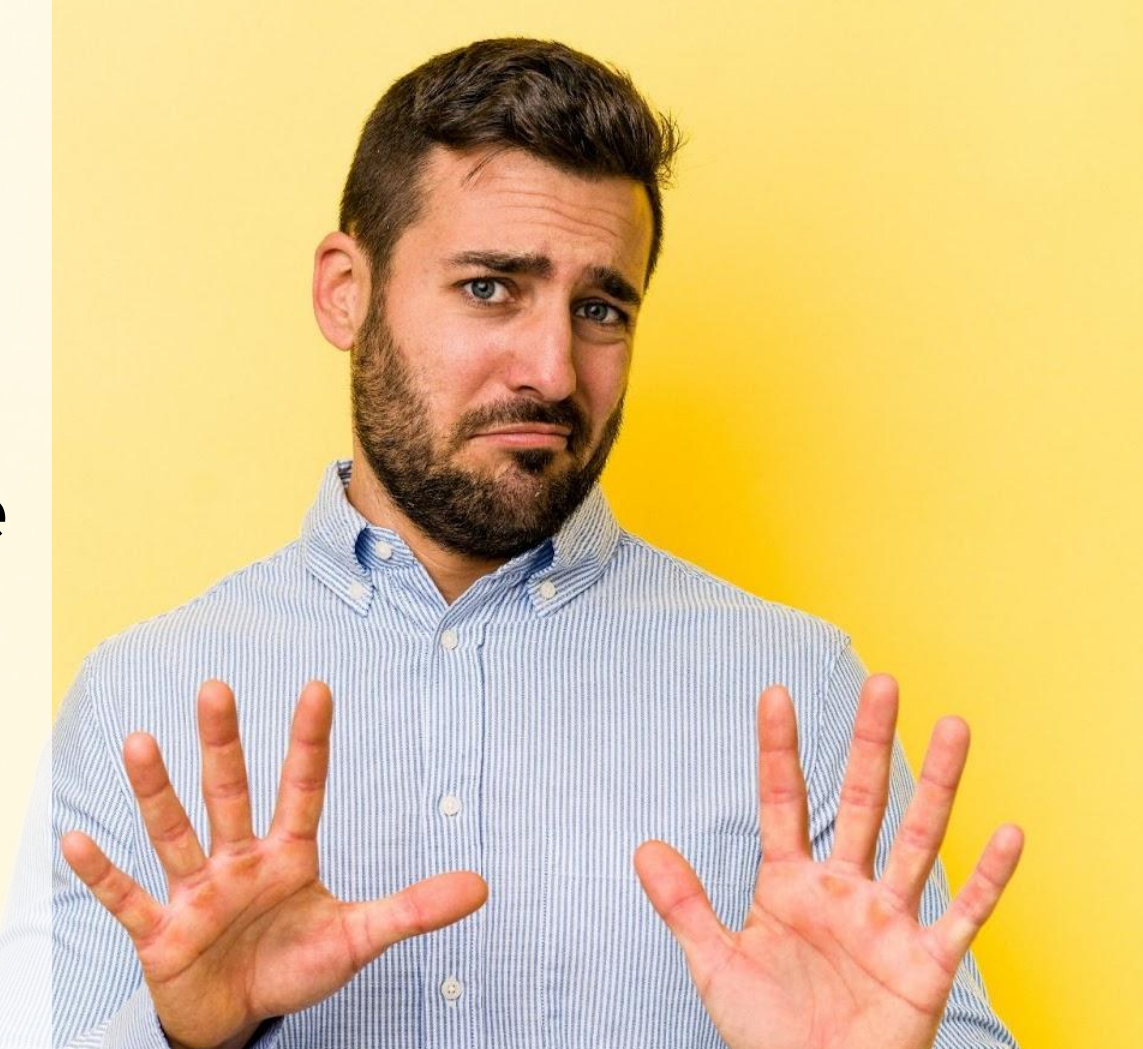

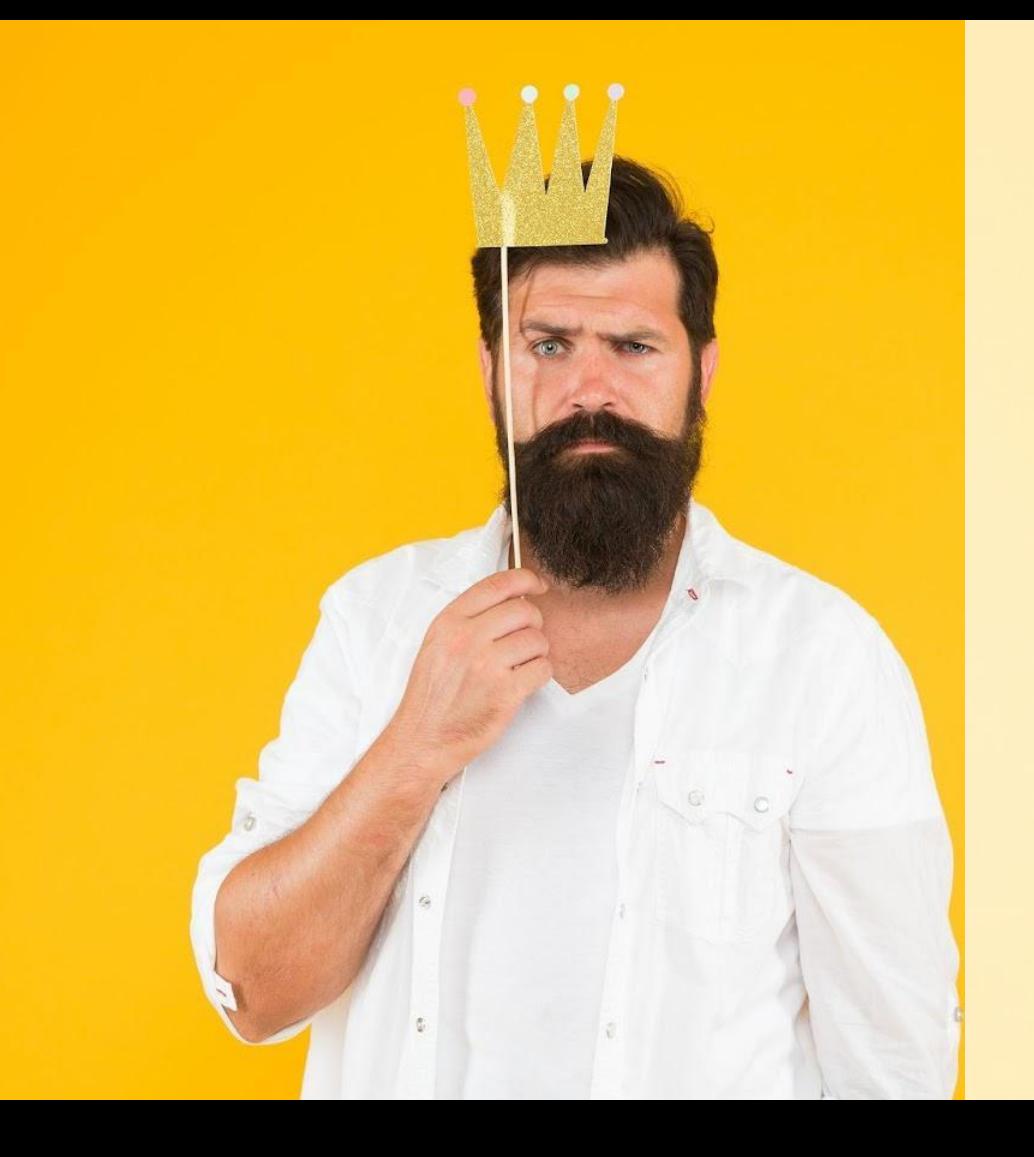

#### **I had no power**

#### **I had a vision**

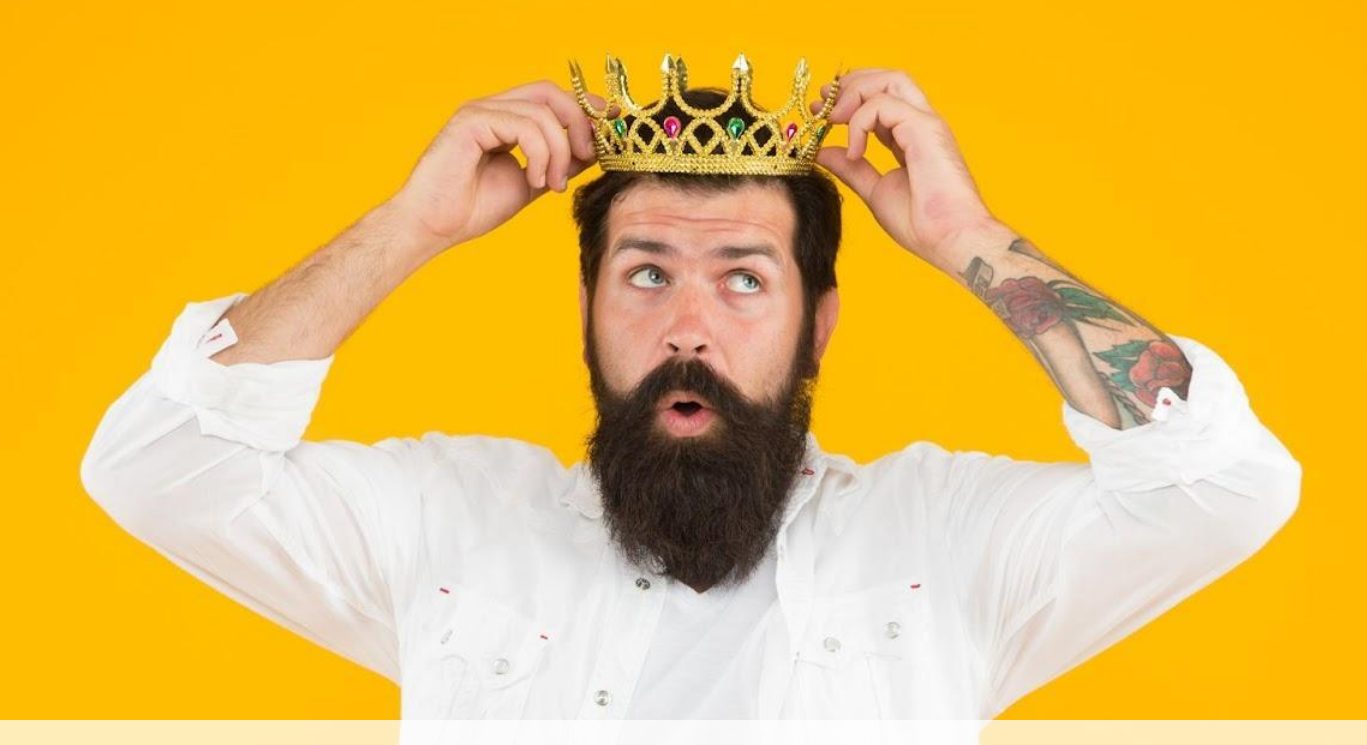

#### **The team agreed to humor me**

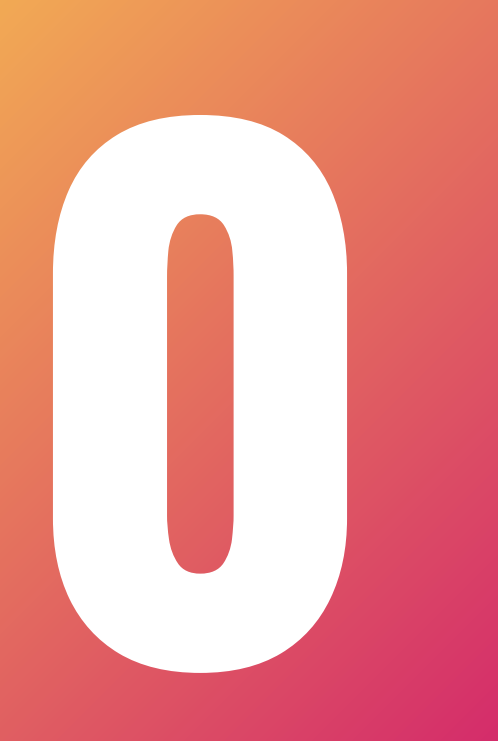

## Dead Weight

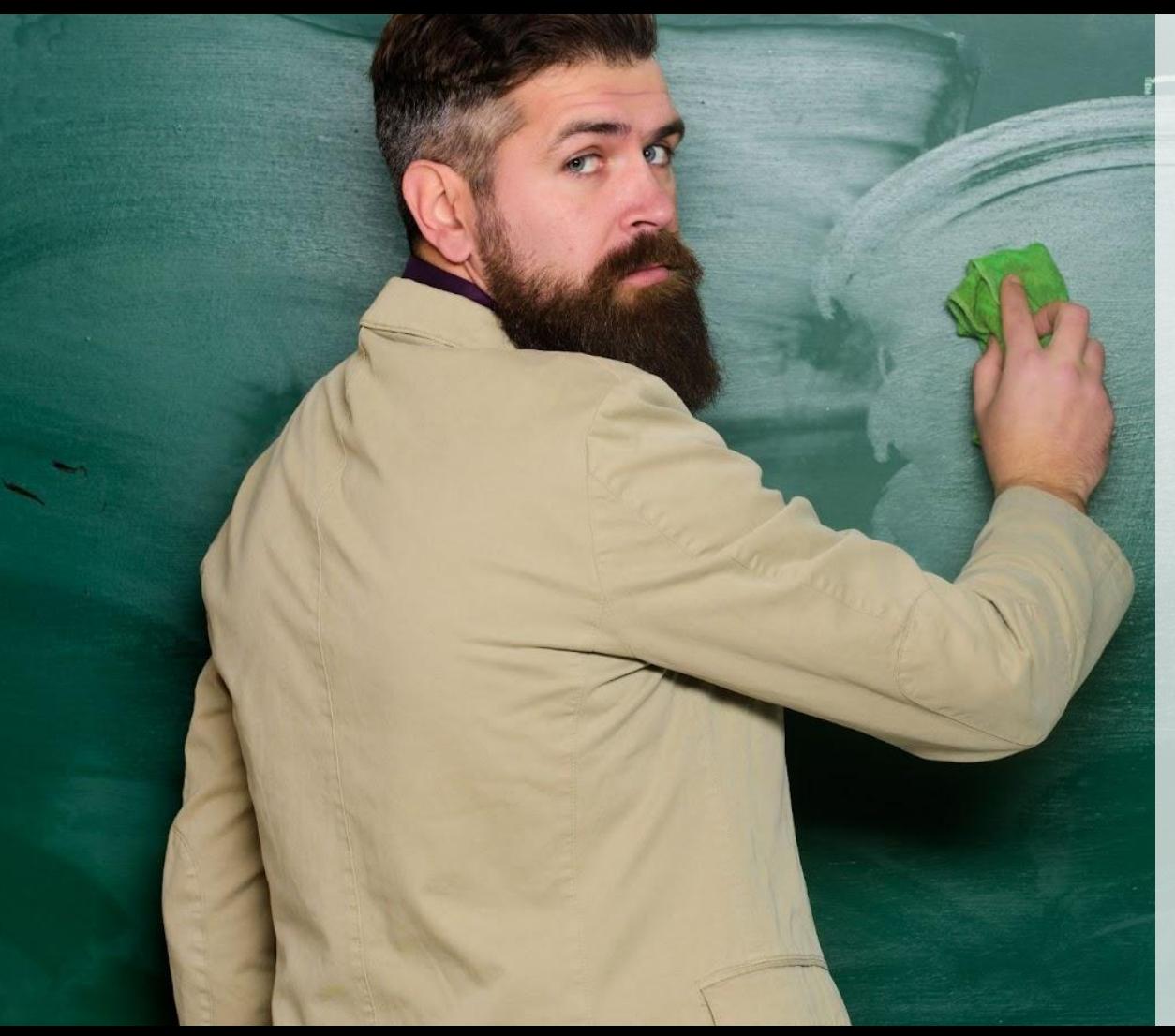

#### **Delete most comments and red tests**

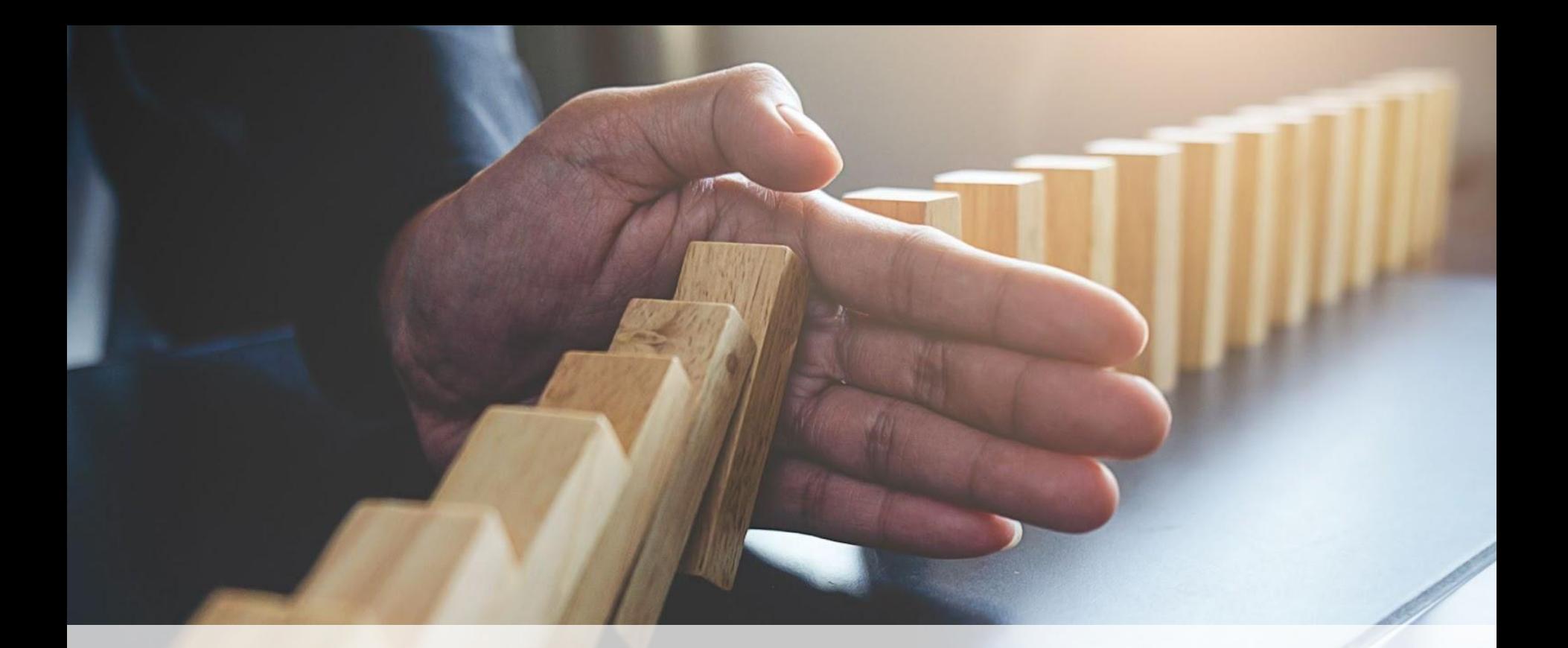

#### **Disruptions must go through me**

**Remove the busfactor**

#### "From head into code An idea must go through Someone else's hands"

*– Llewellyn's strong-style pairing*

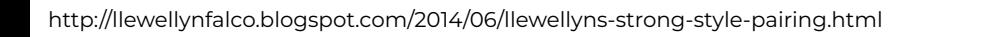

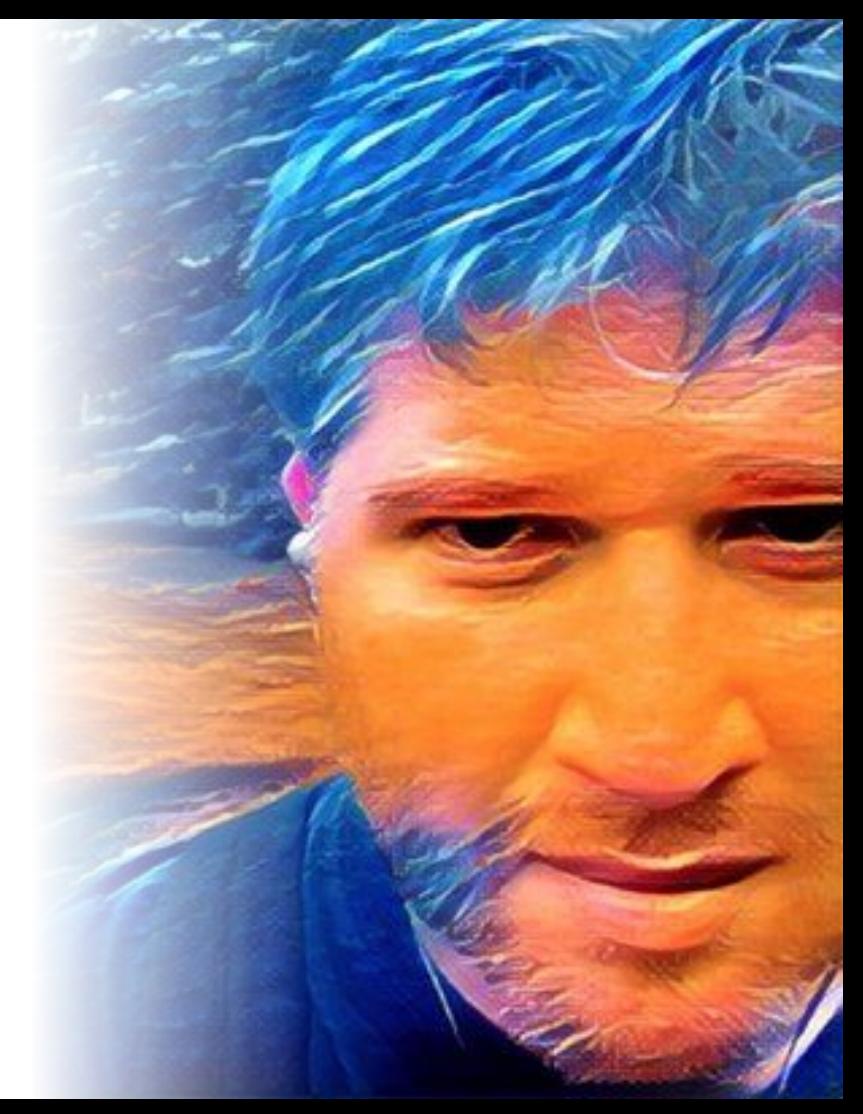

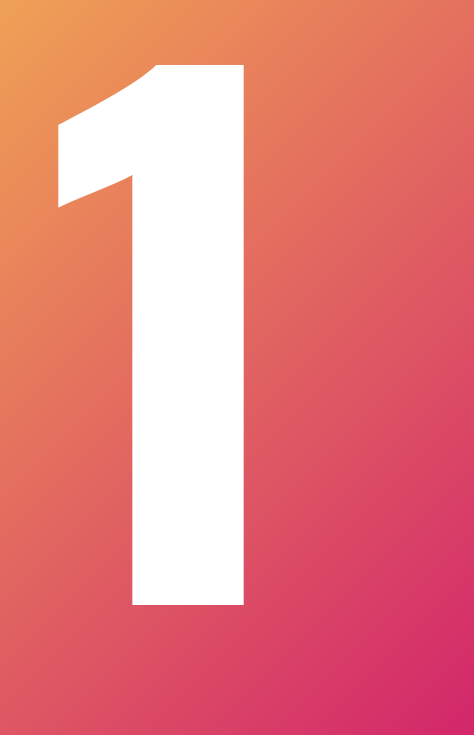

## Safety

#### **"All new code must be tested"**

#### **Nothing happened**

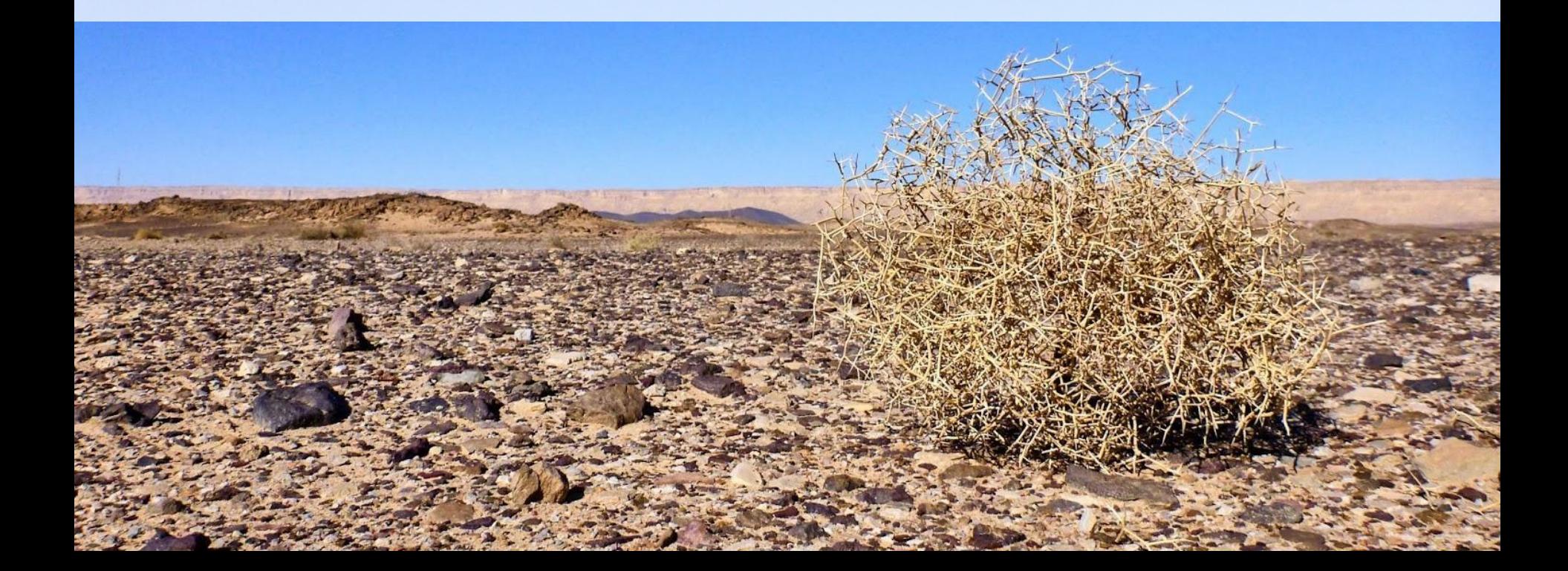

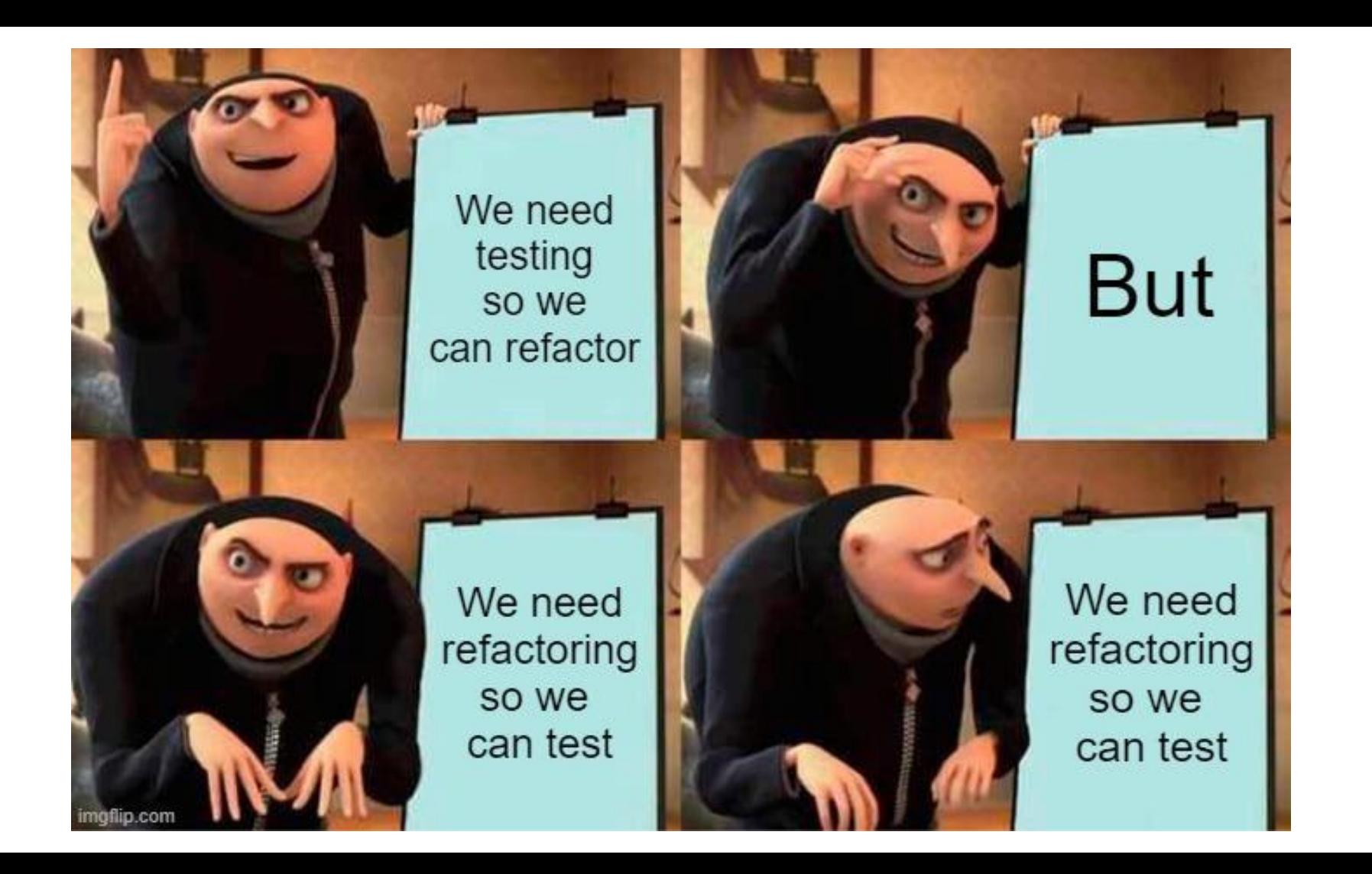

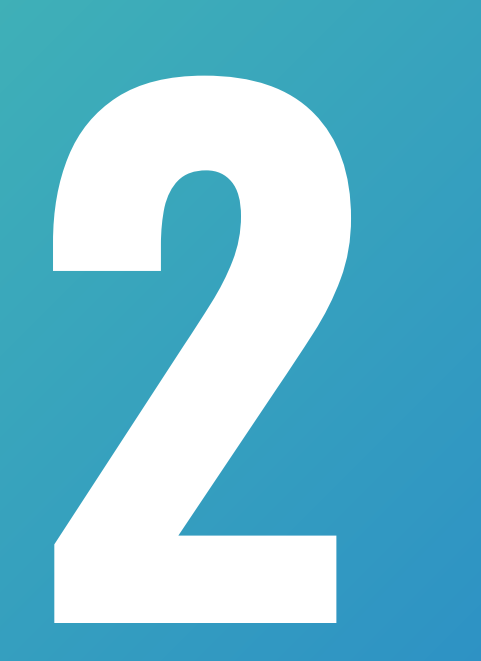

## The **Code**

#### **Each two weeks introduce a new code smell**

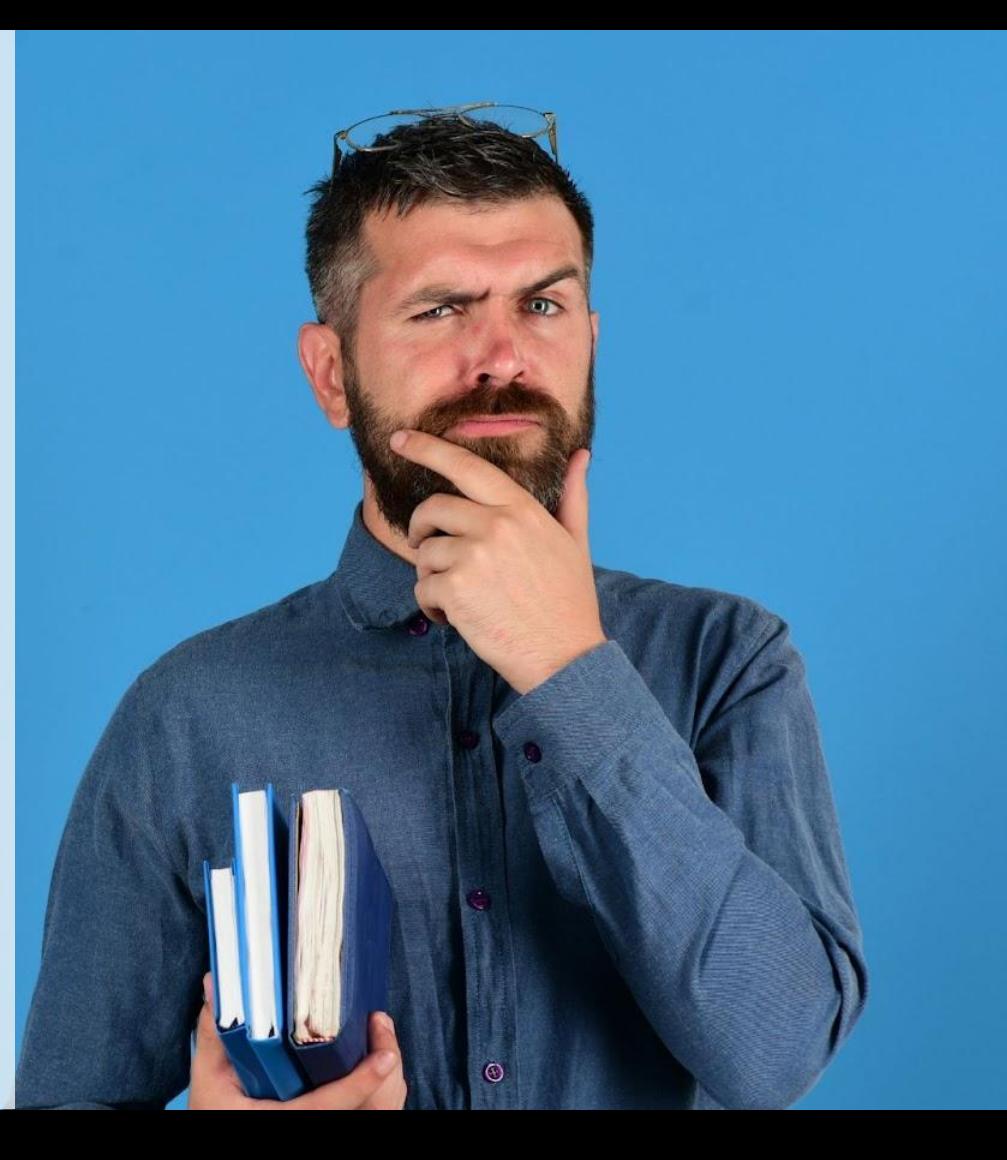

#### **Still nothing happened**

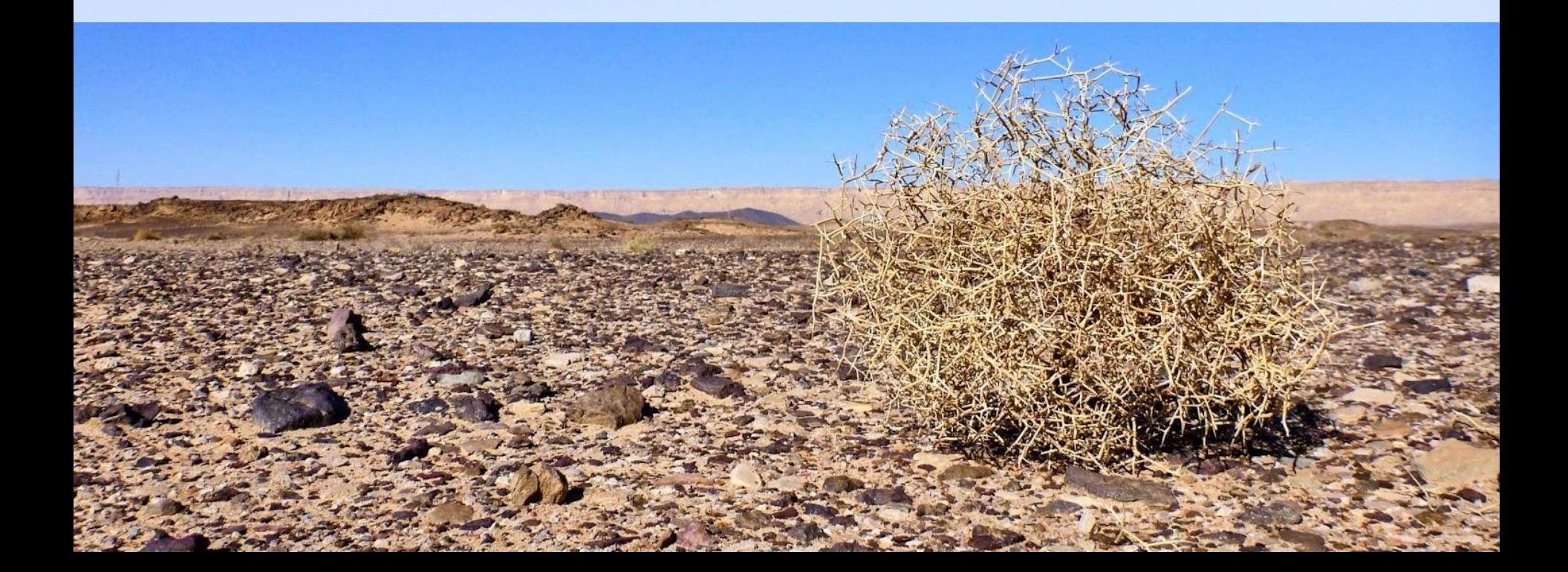

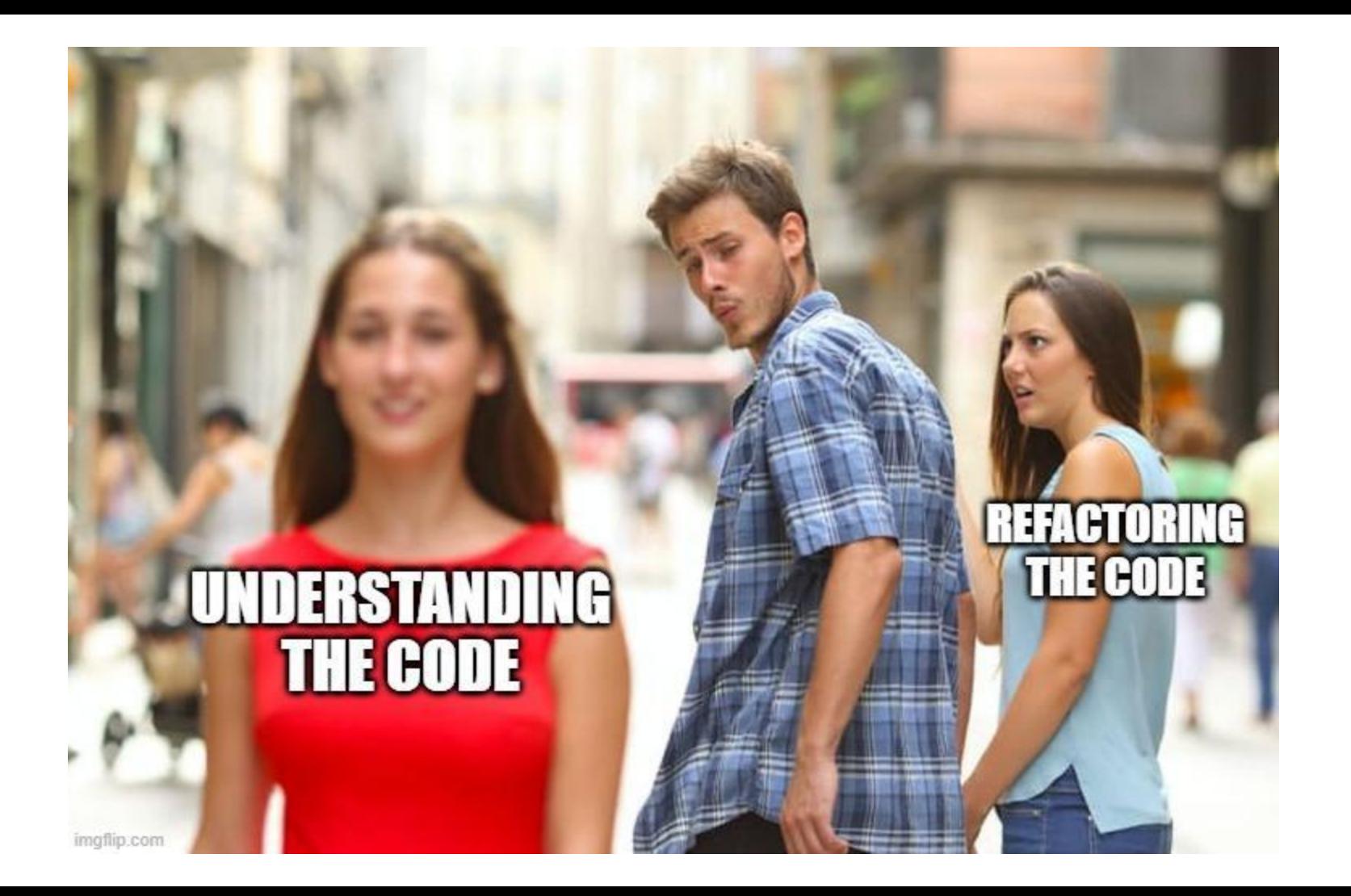

# The **Environment**

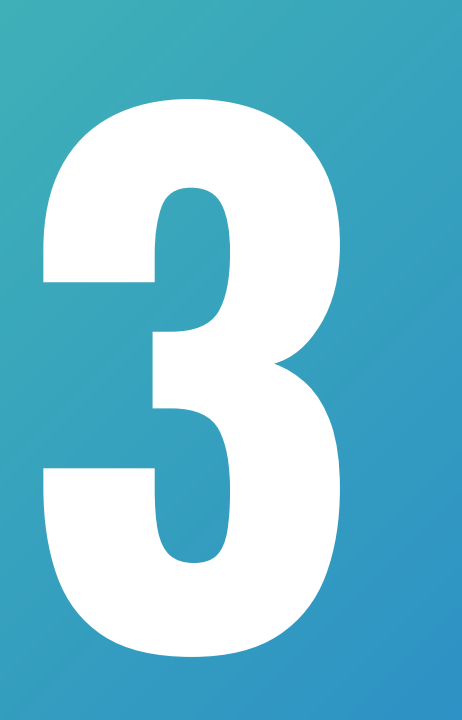

The object is *not* to create great software, but to create an **environment**  where great software is inevitable.

*Estimates or NoEstimates Woody Zuill (paraphrasing Robert Henri)*

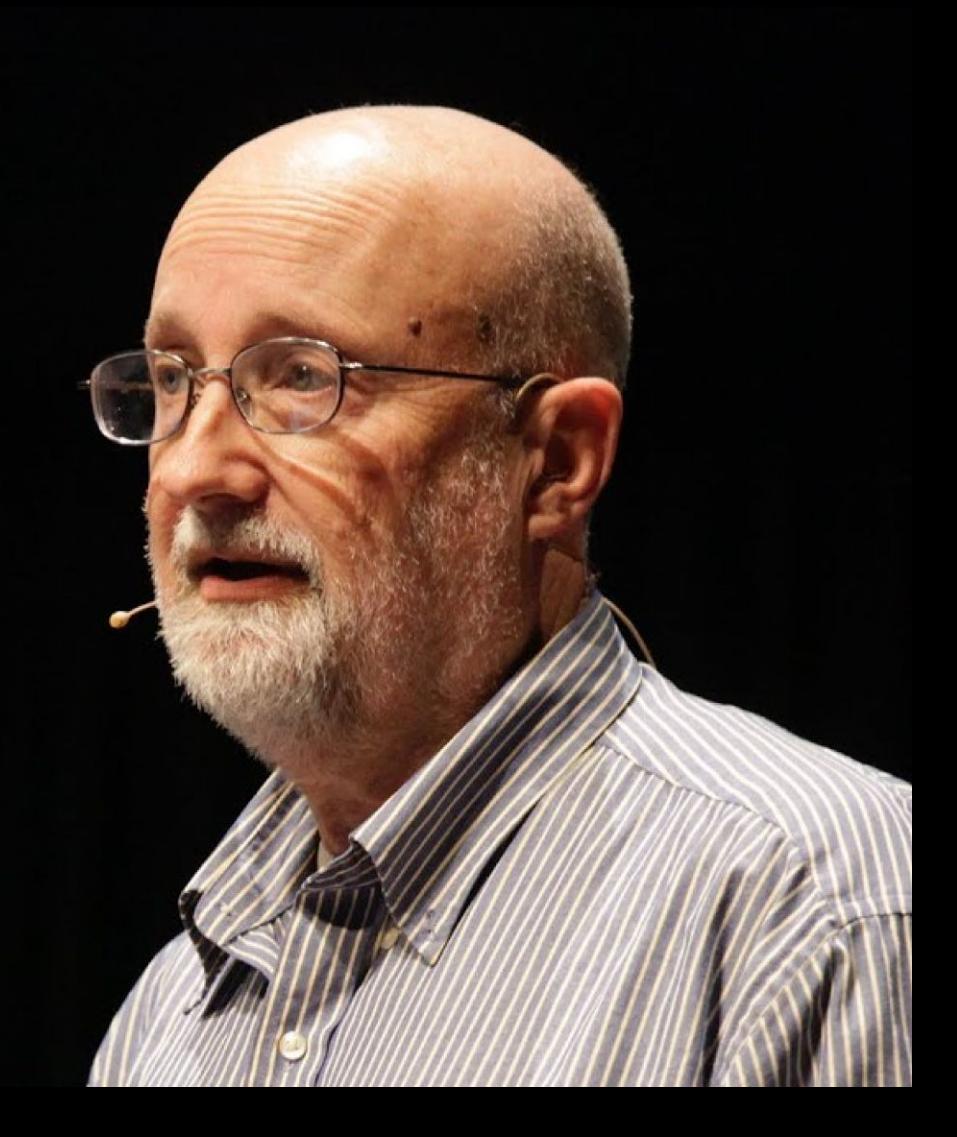

#### **Introduce improvement monday**

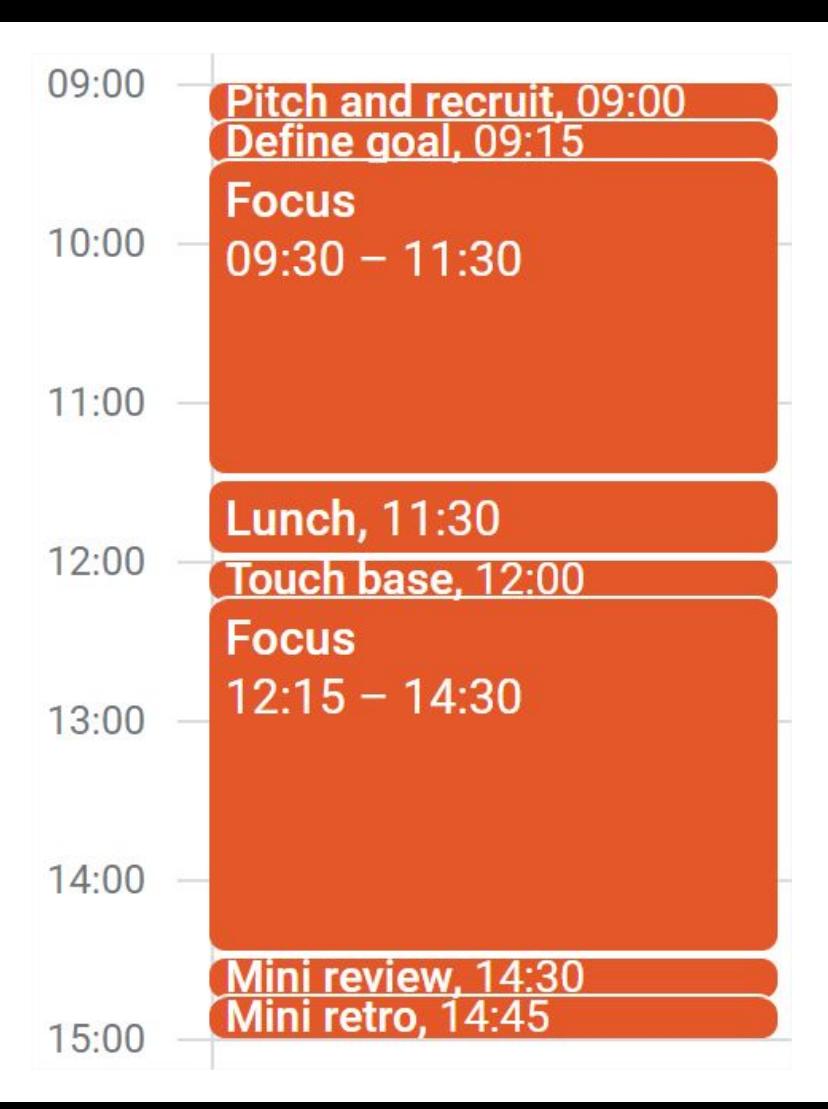

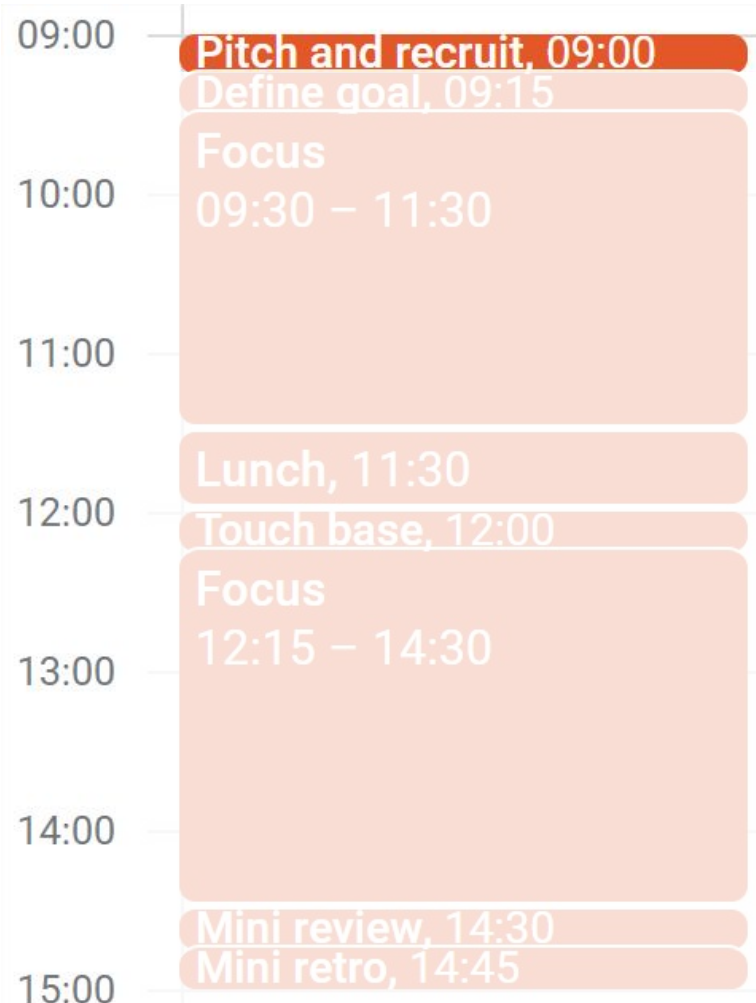

Refactor code Learn React Document new process Implement error handling

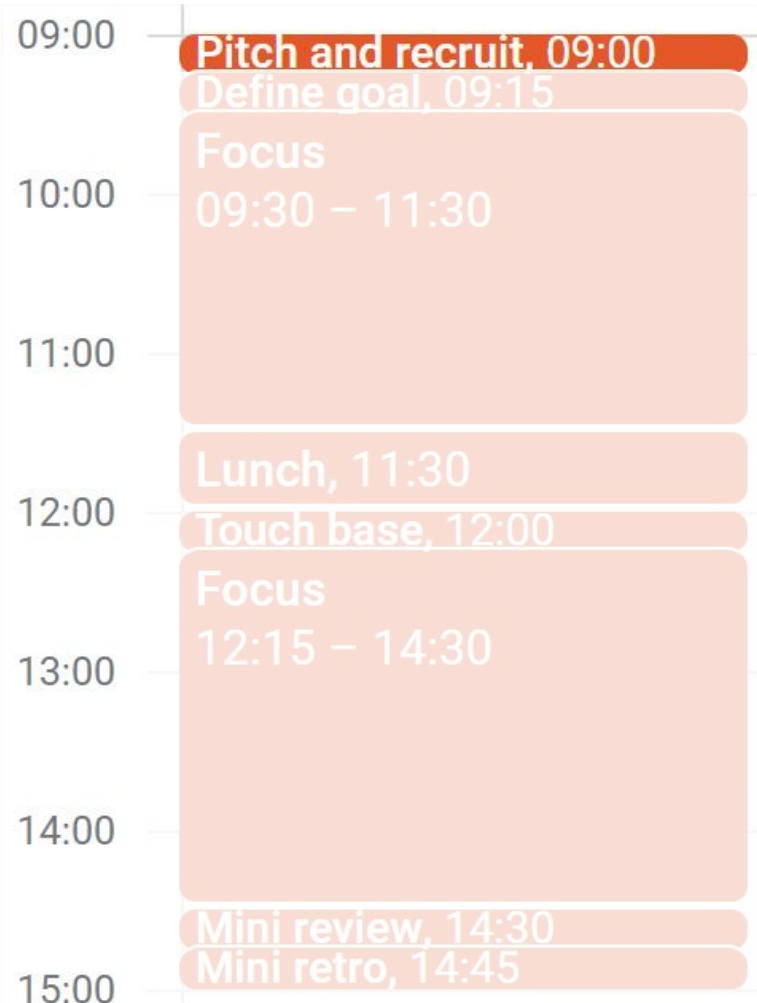

Refactor code Learn React Document new process Implement error handling

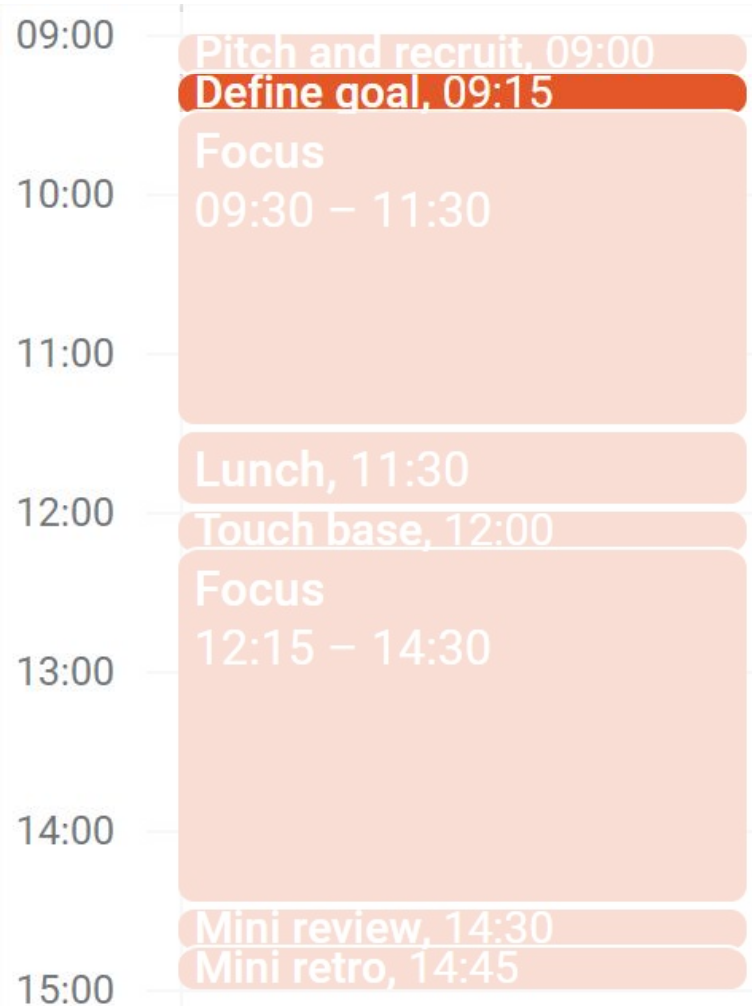

Refactor code process Learn Reaction Document new process Implement error handling Refactor Refueror<br>Class.java Write section about [...]
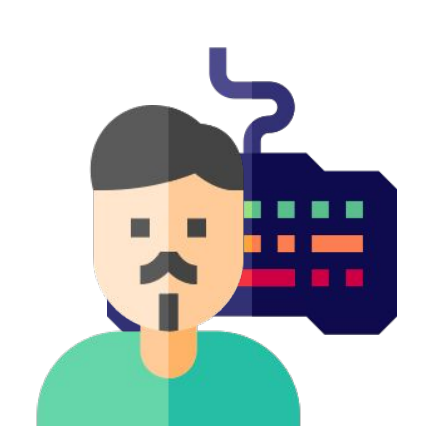

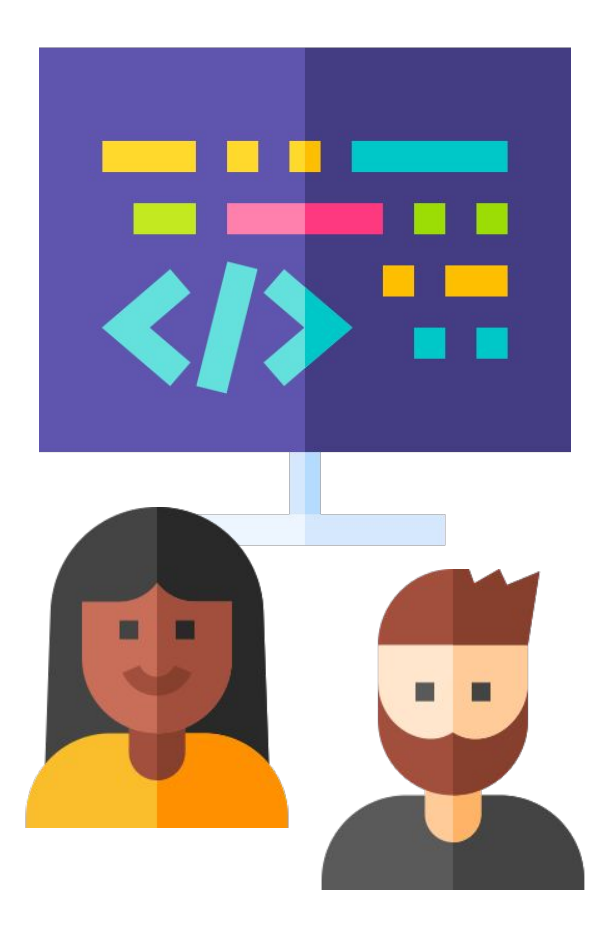

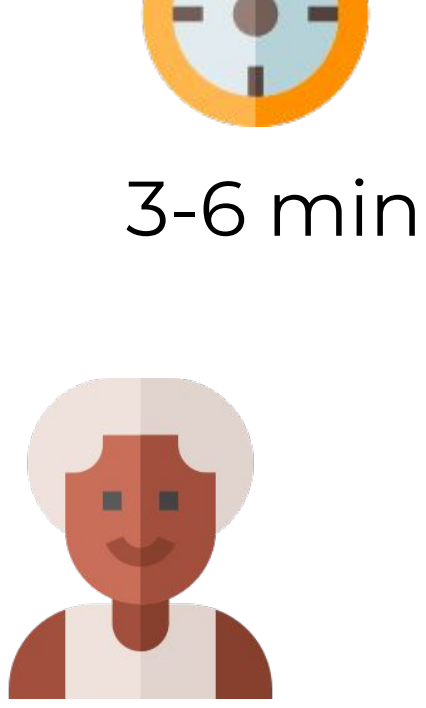

**Driver Ensemble Navigator**

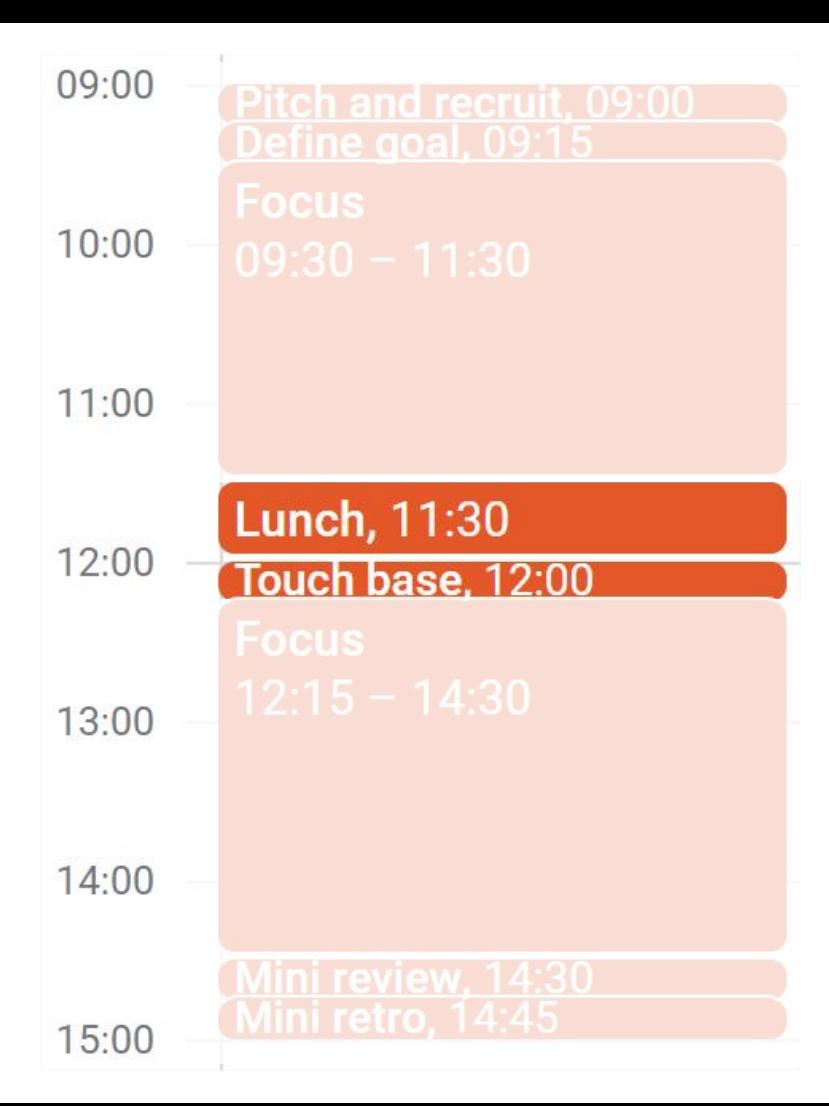

Refactor code process Learn Reaction Document new process Implement error handling Refactor<br>Class.java Write section about [...]

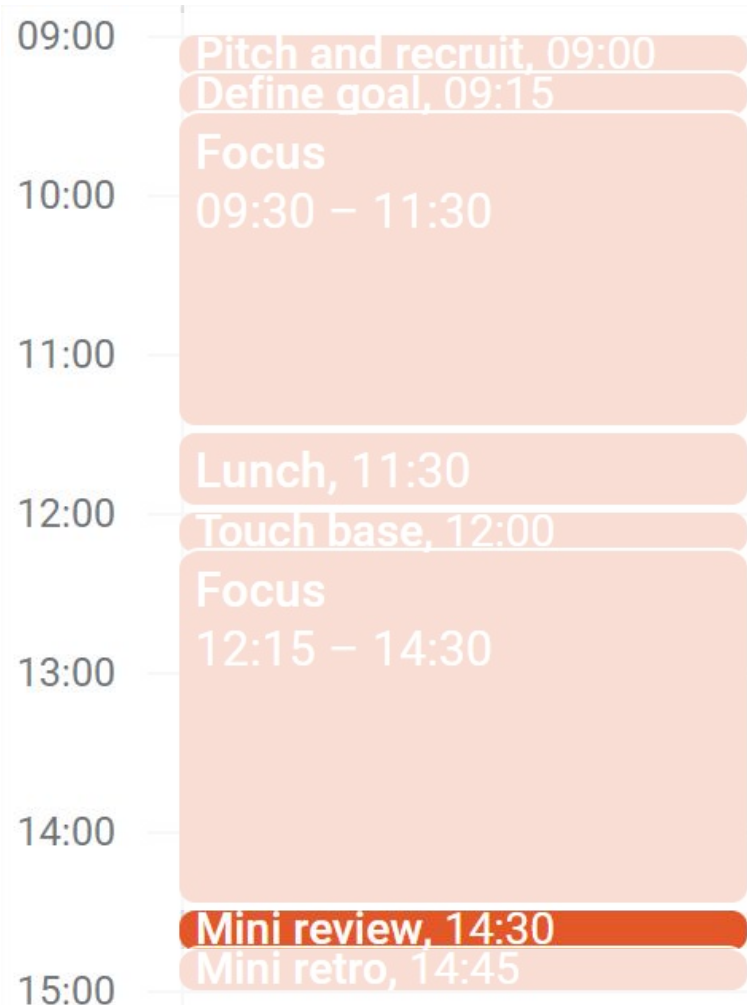

Refactor code Document new <u>process Learn Reaction</u> Document new process Implement error handling Refactor<br>Class.java Refueror<br>Class.java Write section about [...]

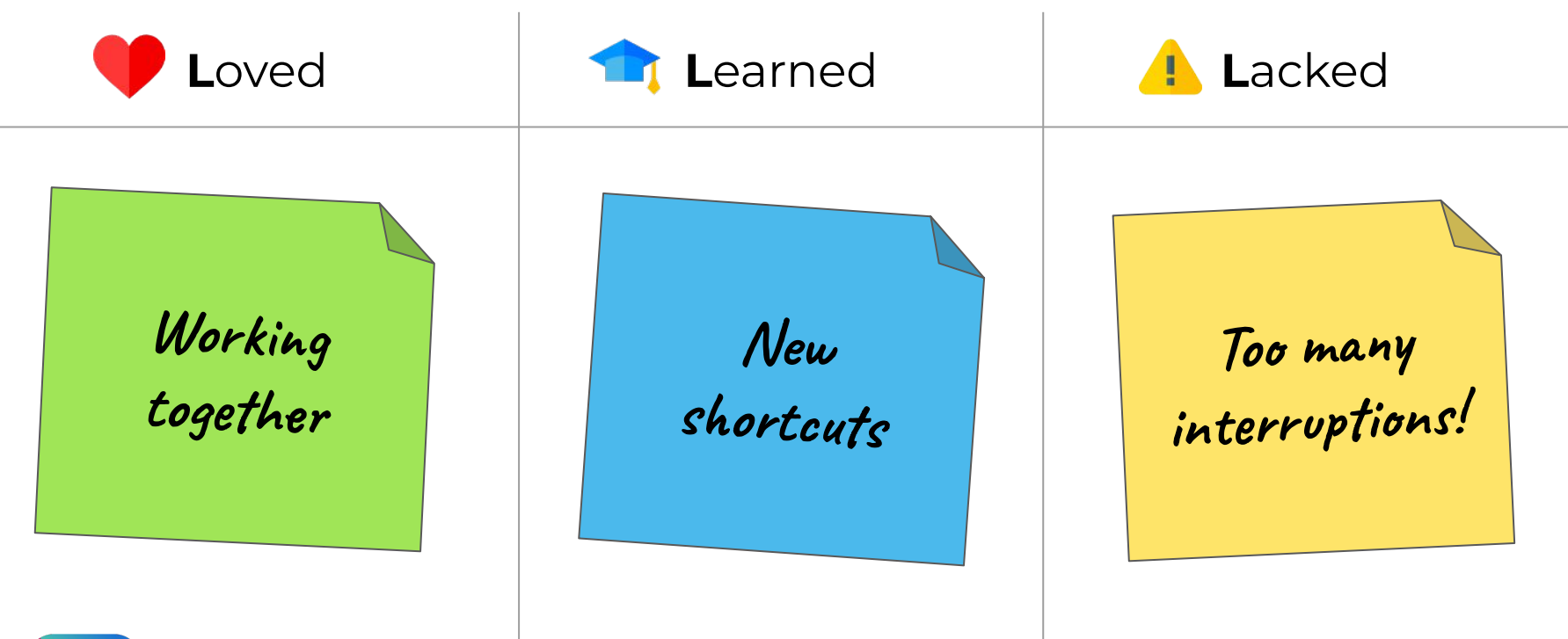

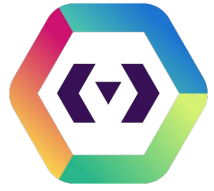

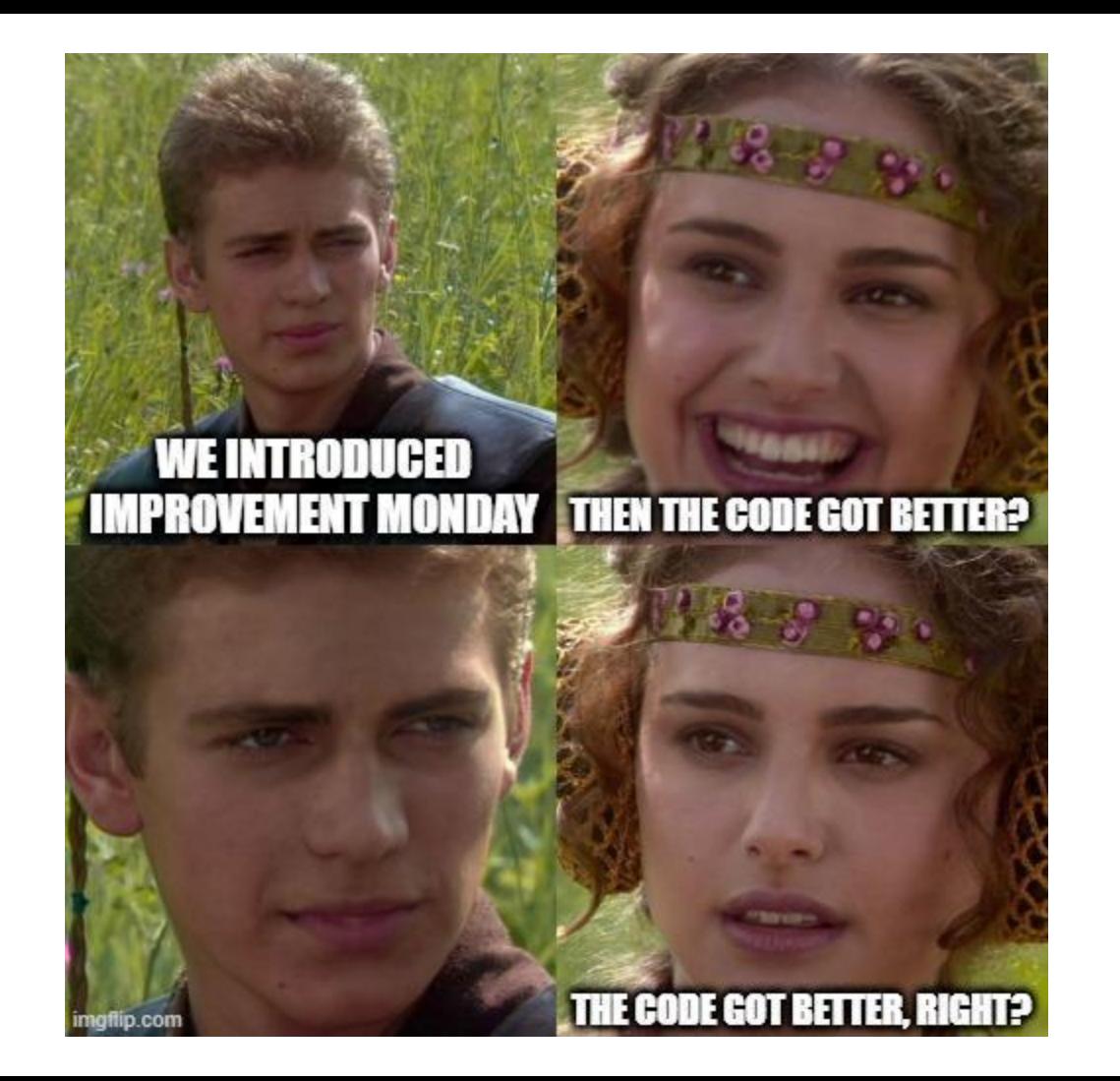

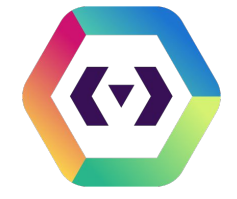

#### **Still nothing happened**

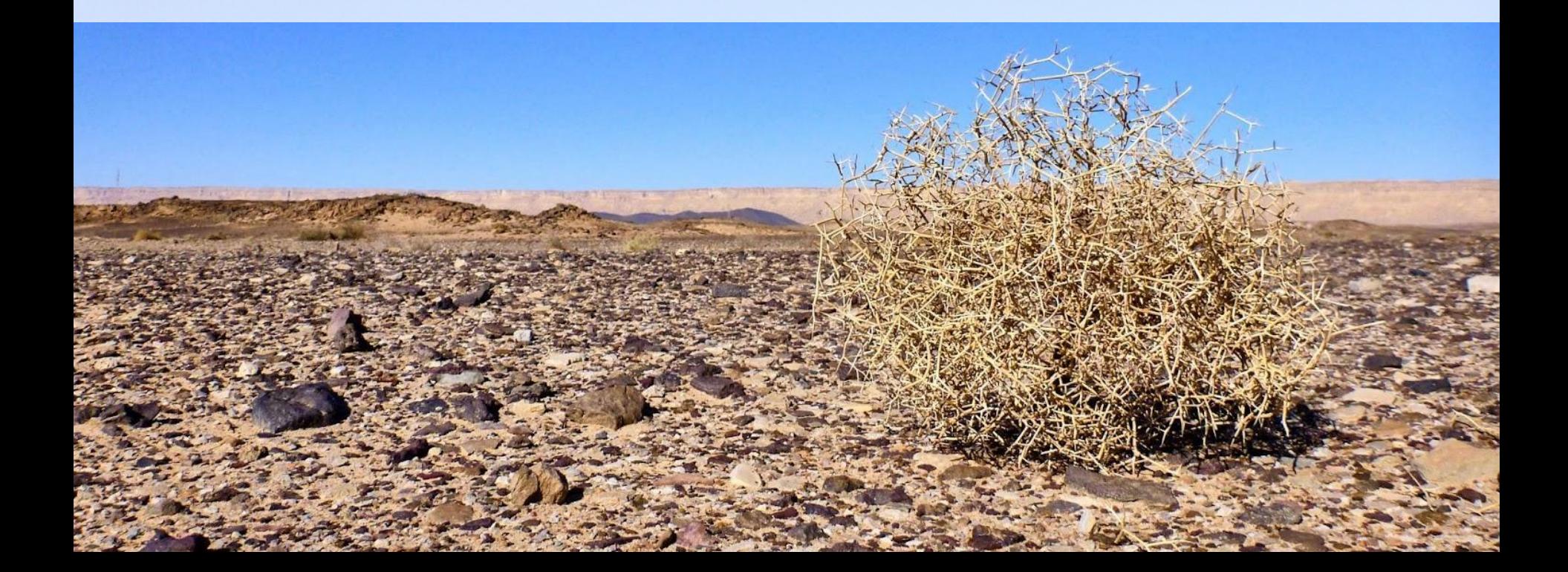

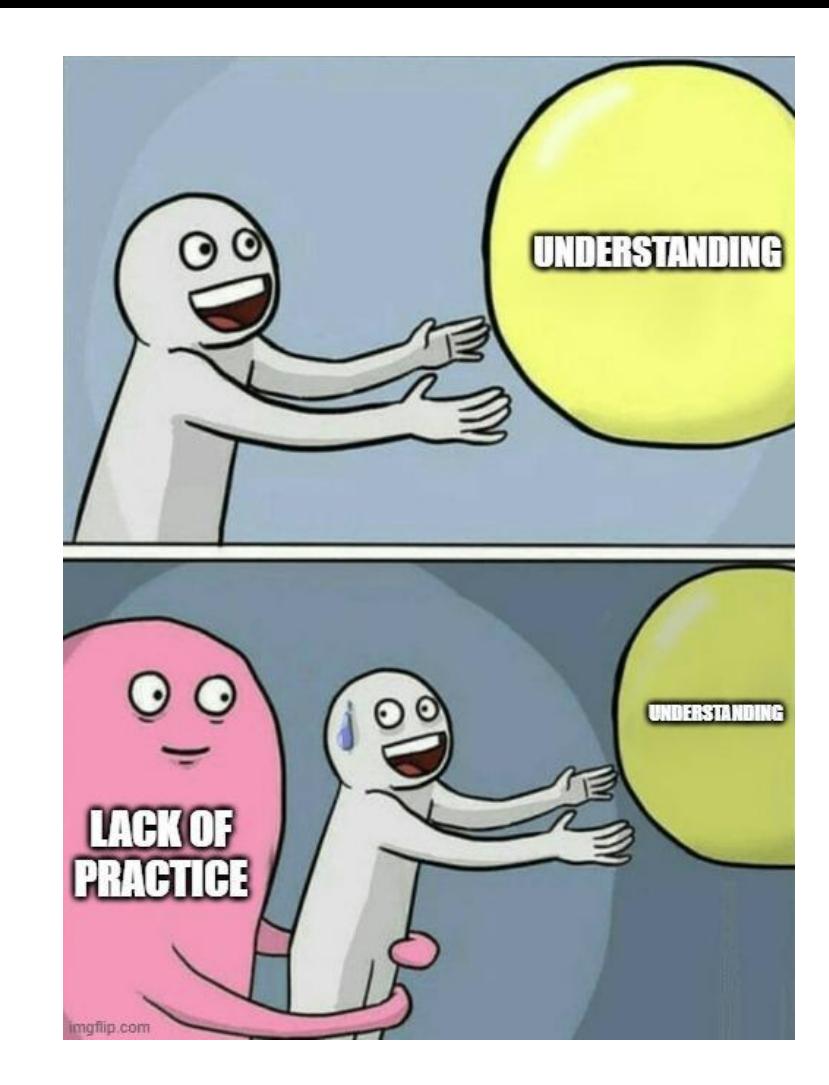

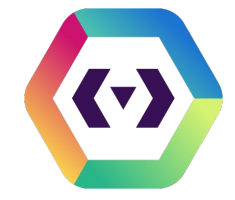

## The **Smells**

#### **Convert smells to rules**

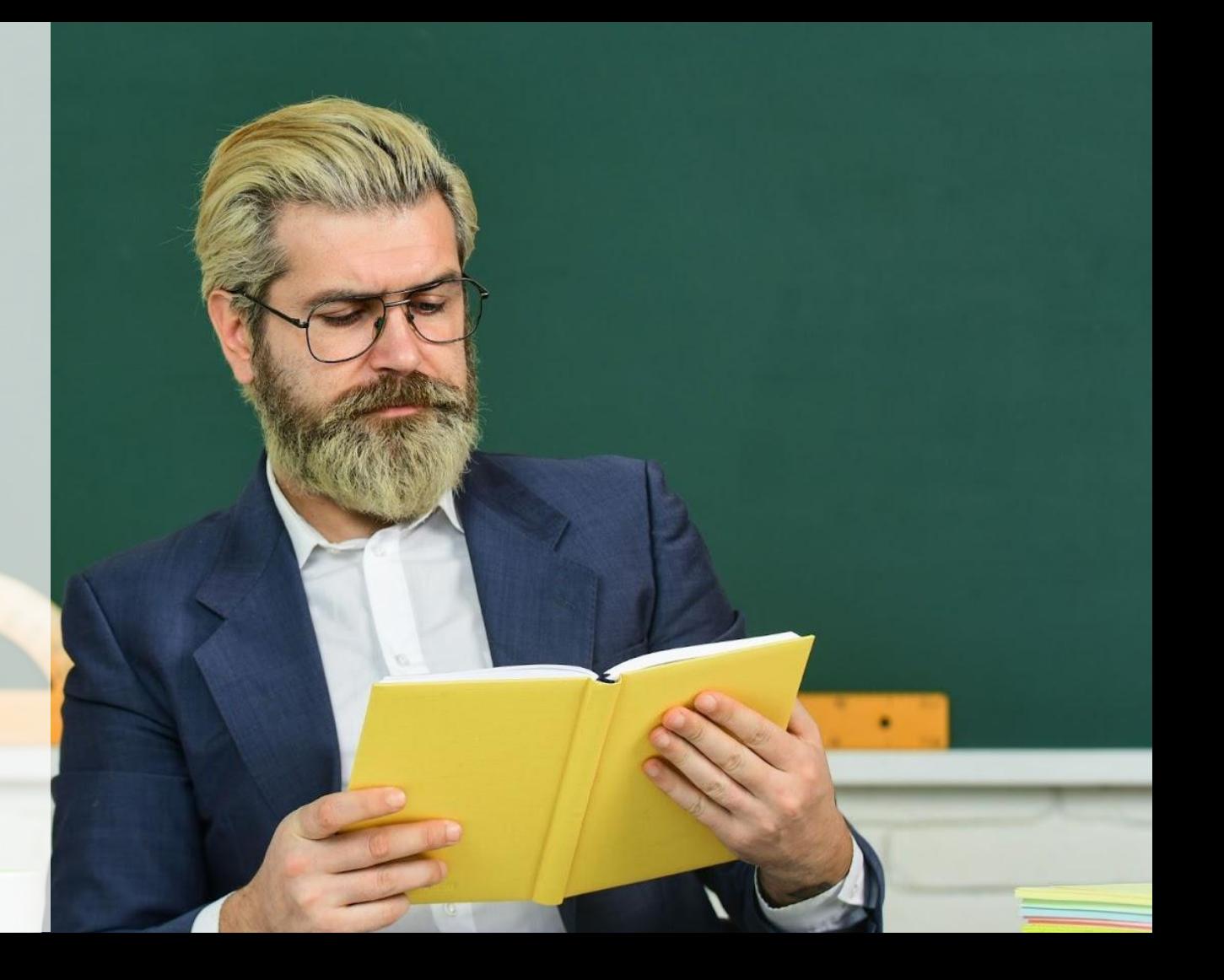

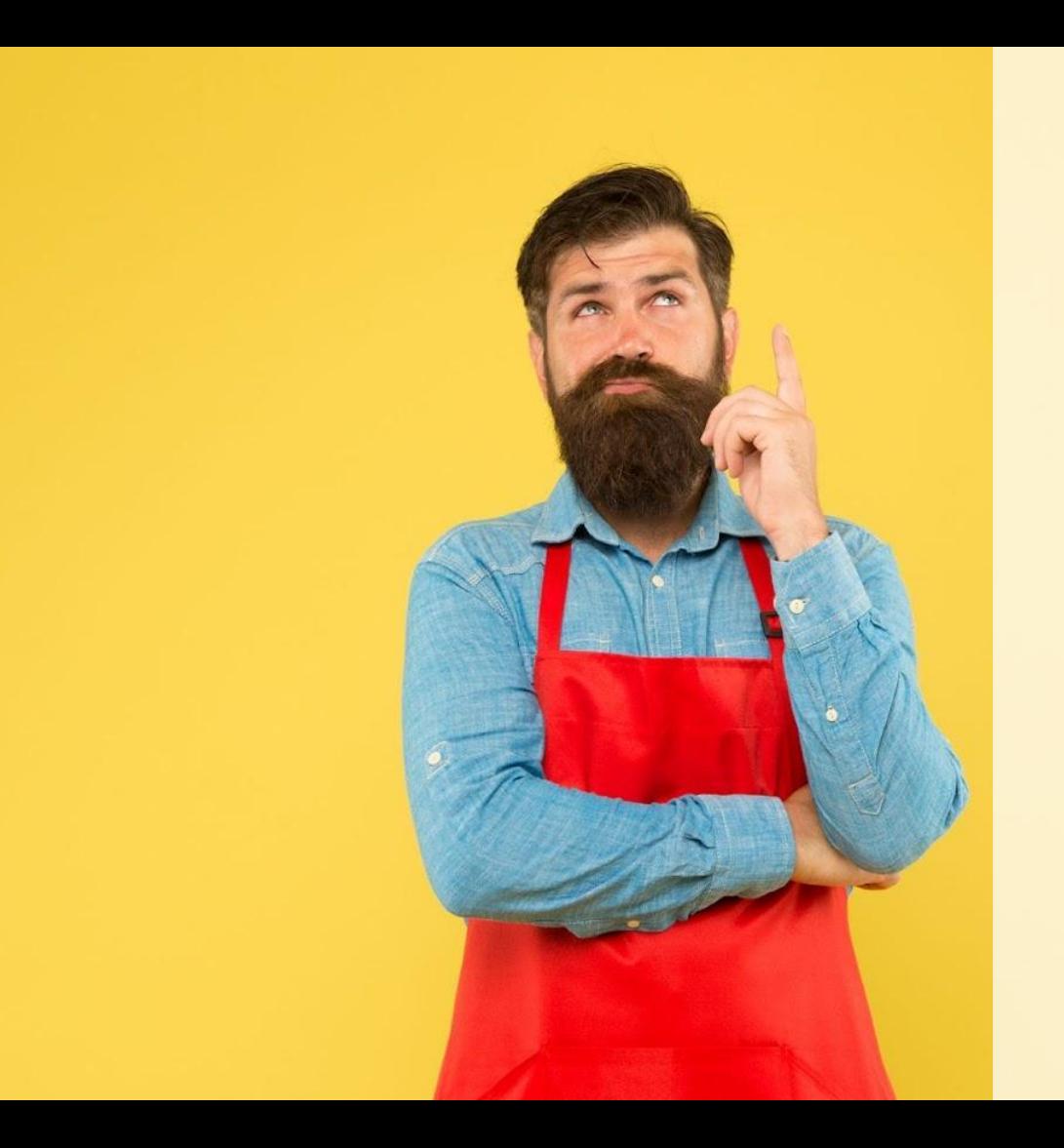

#### **Easy to remember**

### **Syntactic, ie. eye catching**

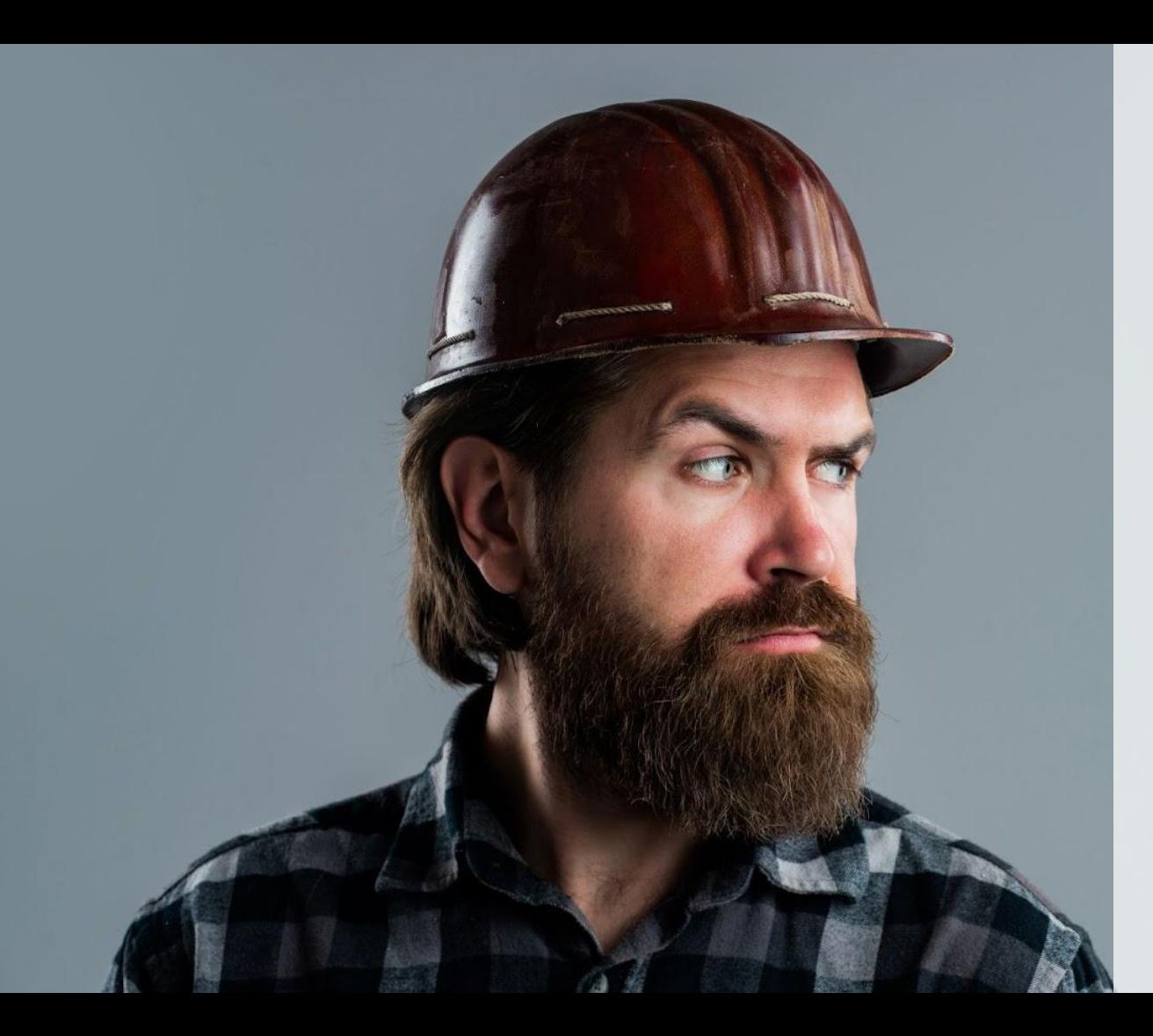

**Safe to follow, even without understanding the code**

#### **Create safer refactoring patterns**

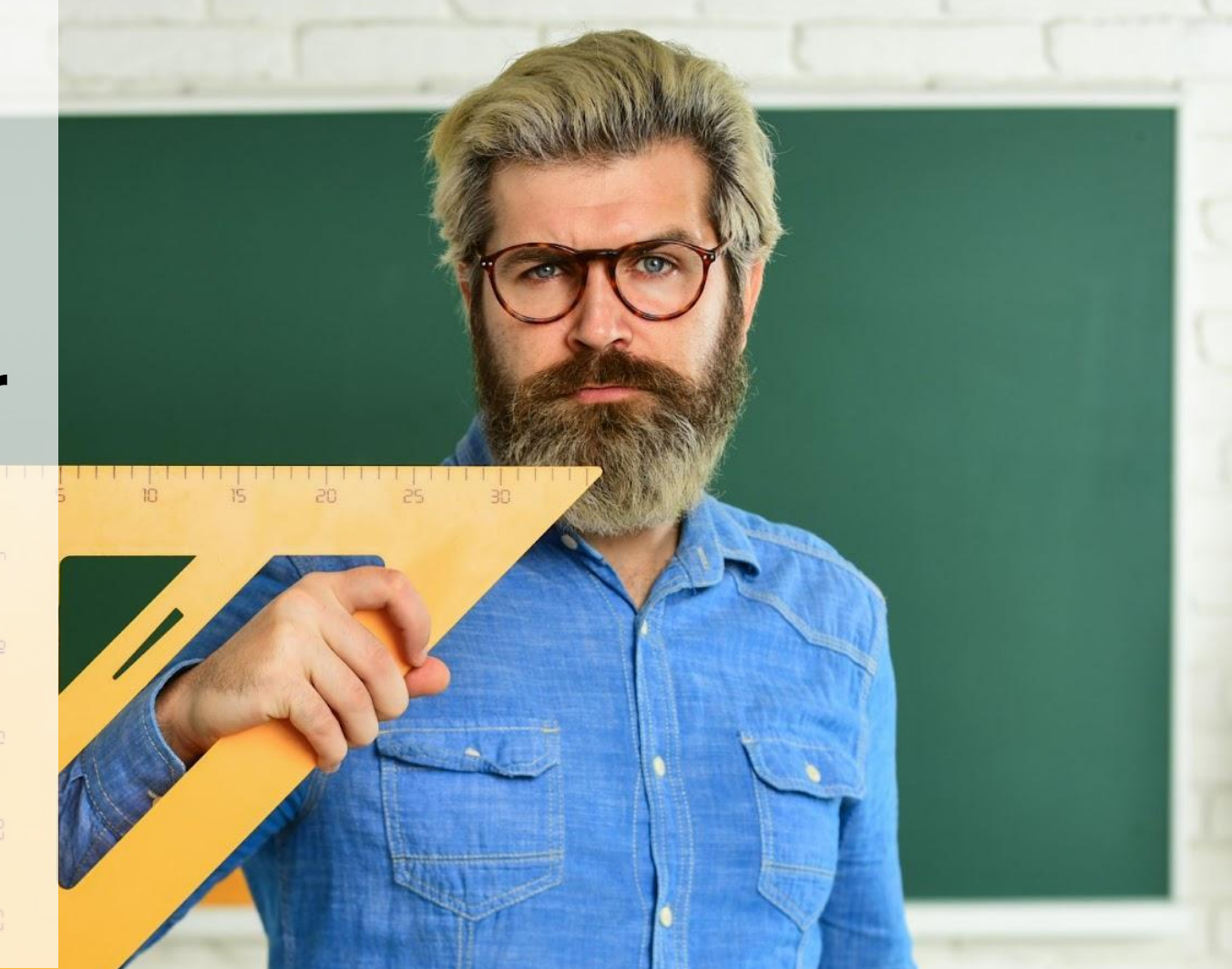

#### **Copy and paste**

### **Small steps**

### **Utilizing the compiler**

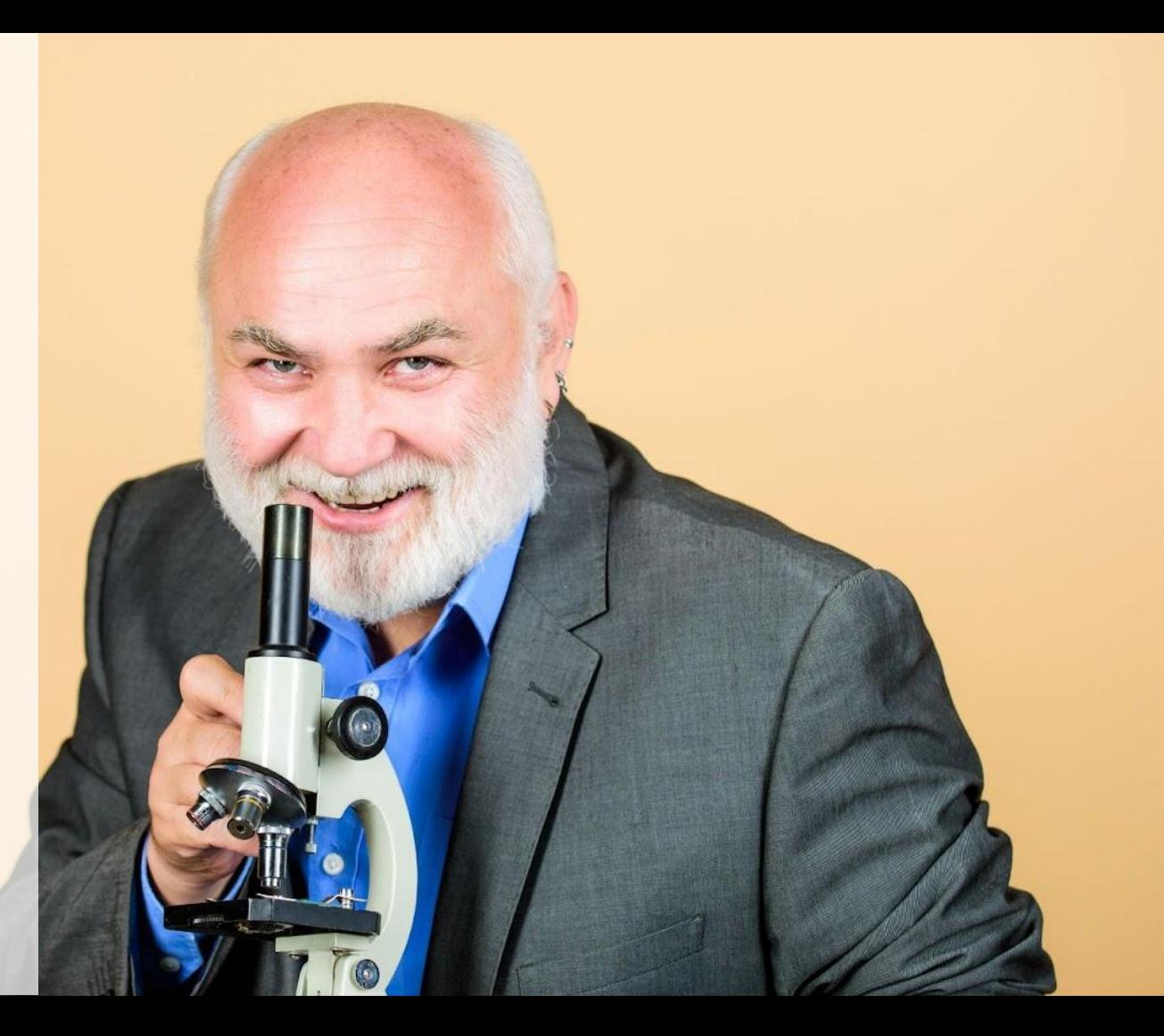

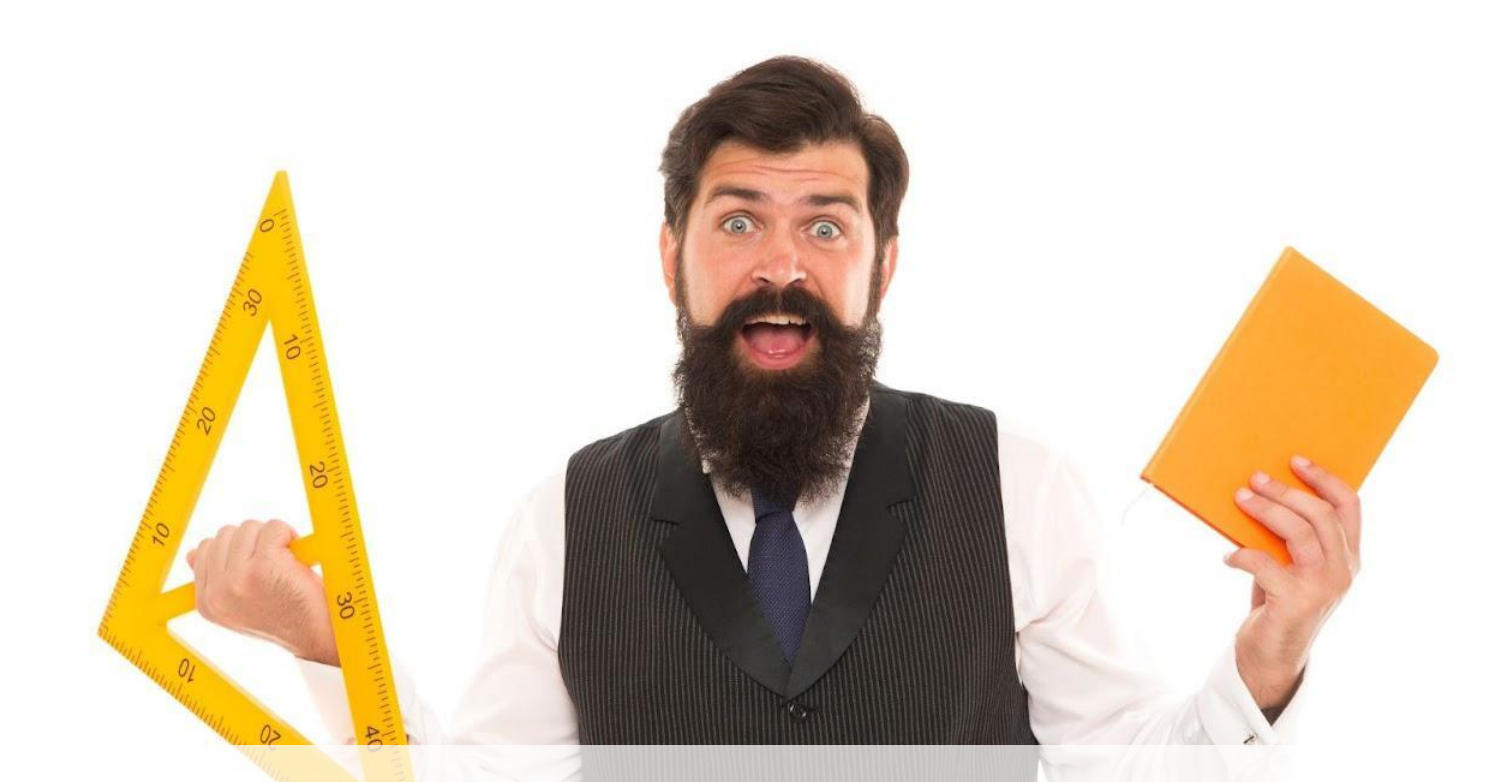

#### **The codebase started to improve**

# From Smells To Rules

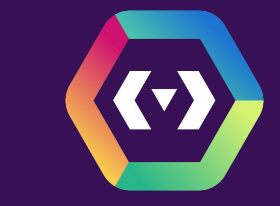

ᠰ The Addison Wesley Signature Series

"Any feel can write code that a computer can understand. "Any foot can write code that a computer can weaccount."<br>Good programmers write code that humans can understand."

-M. Fowler (1999)

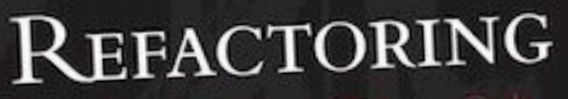

Martin Fowler with contributions by Kent Beck

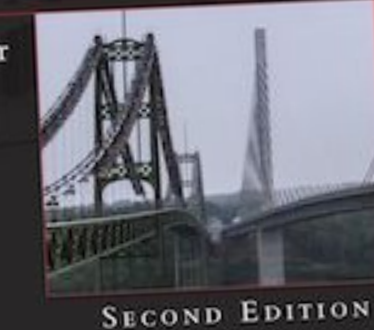

66

## Don't have long methods

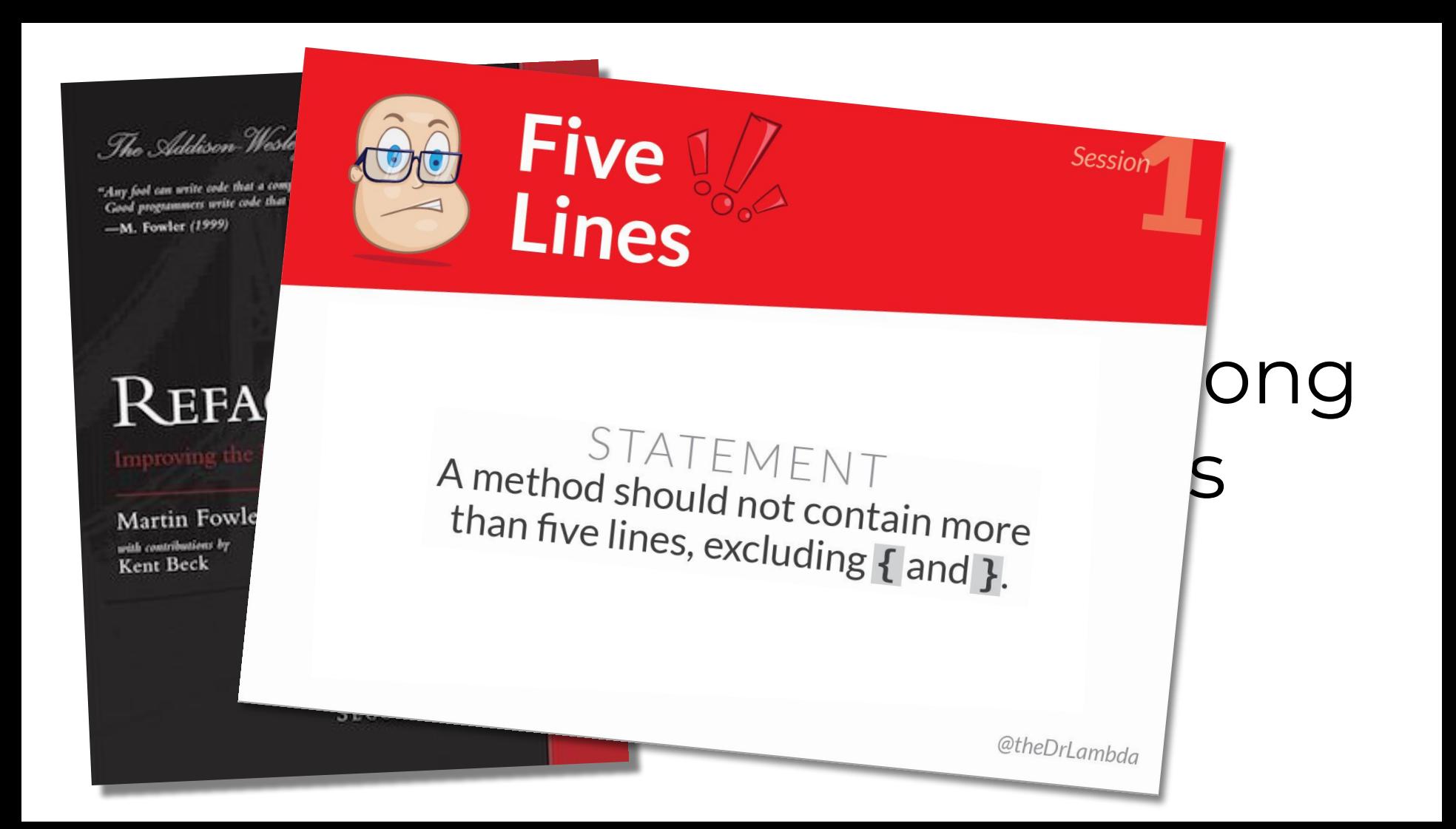

 $\mathcal{A}$  =  $\mathcal{A}$ ;  $\mathcal{A}$  + 2);  $\mathcal{A}$ ;  $\mathcal{A}$ ;  $\mathcal{$ **public void** containsEven(int[][] arr) { **for** (int  $x = 0$ ;  $x < \arctan 1$ ength;  $x++$ ) { **for** (int  $y = 0$ ;  $y < \arctan(x)$ . length;  $y++$ ) { **if**  $(\arr[x][y] \, \, \frac{6}{3} \, 2 == 0)$  { **return true**; } } } **return false**; }

```
enum Light {
   RED, YELLOW_RED, GREEN, YELLOW
}
function updateCar(car: Car, light: Light) {
   switch (light) {
     case Light.GREEN: 
       car.drive(); 
       break;
     case Light.YELLOW_RED: 
       car.putInGear(); 
       break;
     default: 
       car.stop();
 }
```
**enum** Light { RED, YELLOW\_RED, GREEN, YELLOW } **function** updateCar(car: Car, light: Light) {

```
 if (light === Light.GREEN) 
   car.drive();
```

```
 else if (light === Light.YELLOW_RED) 
   car.putInGear();
```

```
 else 
   car.stop();
```

```
enum Light {
   RED, YELLOW_RED, GREEN, YELLOW
}
function updateCar(car: Car, light: Light) {
   if (light === Light.GREEN) 
     car.drive();
   else if (light === Light.YELLOW_RED) 
     car.putInGear();
   else 
     car.stop();
}
```

```
enum Light_DELETEME {
   RED, YELLOW_RED, GREEN, YELLOW
}
function updateCar(car: Car, light: Light) {
   if (light === Light.GREEN) 
     car.drive();
   else if (light === Light.YELLOW_RED) 
     car.putInGear();
   else 
     car.stop();
}
```

```
enum Light_DELETEME {
   RED, YELLOW_RED, GREEN, YELLOW
}
```

```
function updateCar(car: Car, light: Light) {
   if (light === Light.GREEN) 
     car.drive();
  else if (light === Light.YELLOW RED)
     car.putInGear();
  else 
     car.stop();
}
```

```
interface Light {
  isRed(): boolean;
  isYellowRed(): boolean;
  isGreen(): boolean;
  isYellow(): boolean;
}
class Yellow implements Light {
  isRed() { return false; }
  isYellowRed() { return false; }
  isGreen() { return false; }
  isYellow() { return true; }
}
function updateCar(car: Car, light: Light) {
  if (light.isGreen()) 
     car.drive();
   else if (light.isYellowRed()) 
     car.putInGear();
   else 
     car.stop();
}
```

```
interface Light {
    ...
}
...
class Yellow implements Light {
   \begin{array}{ccc} \bullet & \bullet & \bullet \end{array}}
function updateCar(car: Car, light: Light) {
   if (light.isGreen()) 
      car.drive();
   else if (light.isYellowRed()) 
      car.putInGear();
   else 
      car.stop();
}
```

```
interface Light {
   ...
   updateCar_tmp(car: Car): void;
}
class Yellow implements Light {
   ...
   updateCar(car: Car) {
     if (this.isGreen()) 
       car.drive();
     else if (this.isYellowRed()) 
       car.putInGear();
     else 
       car.stop();
 }
}
function updateCar(car: Car, light: Light) {
   light.updateCar_tmp(car);
}
```

```
class Yellow implements Light {
   ...
   isYellowRed() { return false; }
   isGreen() { return false; }
   updateCar(car: Car) {
     if (this.isGreen()) 
       car.drive();
     else if (this.isYellowRed()) 
       car.putInGear();
     else 
       car.stop();
 }
```
...

}

```
...
class Yellow implements Light {
   ...
   isYellowRed() { return false; }
   isGreen() { return false; }
   updateCar(car: Car) {
     if (false) 
       car.drive();
     else if (false) 
       car.putInGear();
     else 
       car.stop();
 }
```

```
...
class Yellow implements Light {
```

```
 ...
 updateCar(car: Car) {
   if (false) 
     car.drive();
   else if (false) 
     car.putInGear();
   else 
     car.stop();
 }
```

```
...
class Yellow implements Light {
   ...
   updateCar_tmp(car: Car) {
```
 car.stop(); }

```
interface Light {
   ...
   updateCar_tmp(car: Car): void;
}
...
class Yellow implements Light {
   ...
   updateCar_tmp(car: Car) {
     ...
 }
}
function updateCar(car: Car, light: Light) {
   light.updateCar_tmp(car);
}
```

```
interface Light {
   updateCar(car: Car): void;
}
...
class Yellow implements Light {
   ...
   updateCar(car: Car) {
     ...
 }
}
function updateCar(car: Car, light: Light) {
   light.updateCar(car);
}
```

```
...
class Yellow implements Light {
   isRed() { return false; }
   isYellowRed() { return false; }
   isGreen() { return false; }
   isYellow() { return true; }
   ...
```
... **class** Yellow **implements** Light {

...

...

```
class YellowRed implements Light {
   redLightOn() { return true; }
   yellowLightOn() { return true; }
   greenLightOn() { return false; }
   updateCar(car: Car) {
     car.putInGear();
 }
}
class Yellow implements Light {
   redLightOn() { return false; }
   yellowLightOn() { return true; }
   greenLightOn() { return false; }
   updateCar(car: Car) {
     car.stop();
 }
}
```

```
class YellowRed implements Light {
   redLightOn() { return true; }
   yellowLightOn() { return true; }
   greenLightOn() { return false; }
   updateCar(car: Car) {
     if (this.redLightOn())
       car.putInGear();
 }
}
class Yellow implements Light {
   redLightOn() { return false; }
   yellowLightOn() { return true; }
   greenLightOn() { return false; }
   updateCar(car: Car) {
     if (!this.redLightOn())
       car.stop();
 }
}
```

```
...
class YellowRed implements Light {
   ...
   updateCar(car: Car) {
     if (this.redLightOn())
       car.putInGear();
```

```
 }
}
class Yellow implements Light {
   ...
   updateCar(car: Car) {
```

```
 if (!this.redLightOn())
       car.stop();
 }
```

```
class YellowRed implements Light {
   ...
   updateCar(car: Car) {
     if (this.redLightOn())
       car.putInGear();
     else if (!this.redLightOn())
       car.stop();
 }
}
class Yellow implements Light {
   ...
   updateCar(car: Car) {
     if (this.redLightOn())
       car.putInGear();
     else if (!this.redLightOn())
       car.stop();
 }
}
```

```
...
class Yellow implements Light {
   ...
   updateCar(car: Car) {
     if (this.redLightOn())
       car.putInGear();
     else if (!this.redLightOn())
       car.stop();
 }
```

```
...
class Yellow implements Light {
   ...
   updateCar(car: Car) {
     if (this.redLightOn())
       car.putInGear();
     else
       car.stop();
  }
}
```

```
...
class Yellow implements Light {
   redLightOn() { return false; }
   ...
   updateCar(car: Car) {
     if (this.redLightOn())
       car.putInGear();
     else
       car.stop();
 }
}
```

```
...
class Yellow implements Light {
   constructor(private hasRed: boolean) { }
   redLightOn() { return this.hasRed; }
   ...
   updateCar(car: Car) {
     if (this.hasRed)
       car.putInGear();
     else
       car.stop();
 }
}
```

```
...
class YellowRed implements Light {
   ...
}
class Yellow implements Light {
   ...
}
```
**class** Yellow **implements** Light {

```
...
class Yellow implements Light {
   ...
   updateCar(car: Car) {
     if (this.hasRed)
       car.putInGear();
     else
       car.stop();
  }
}
```
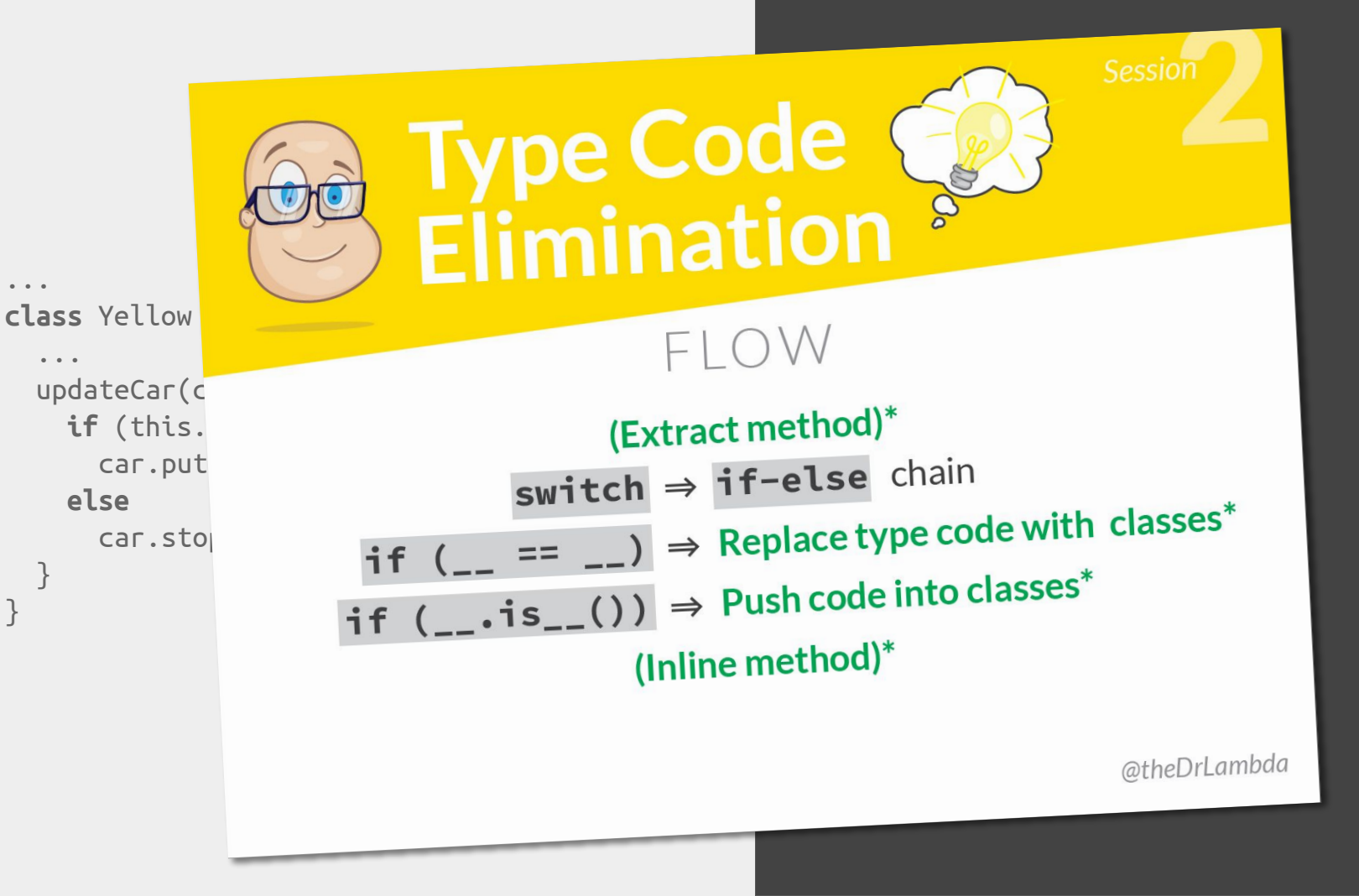
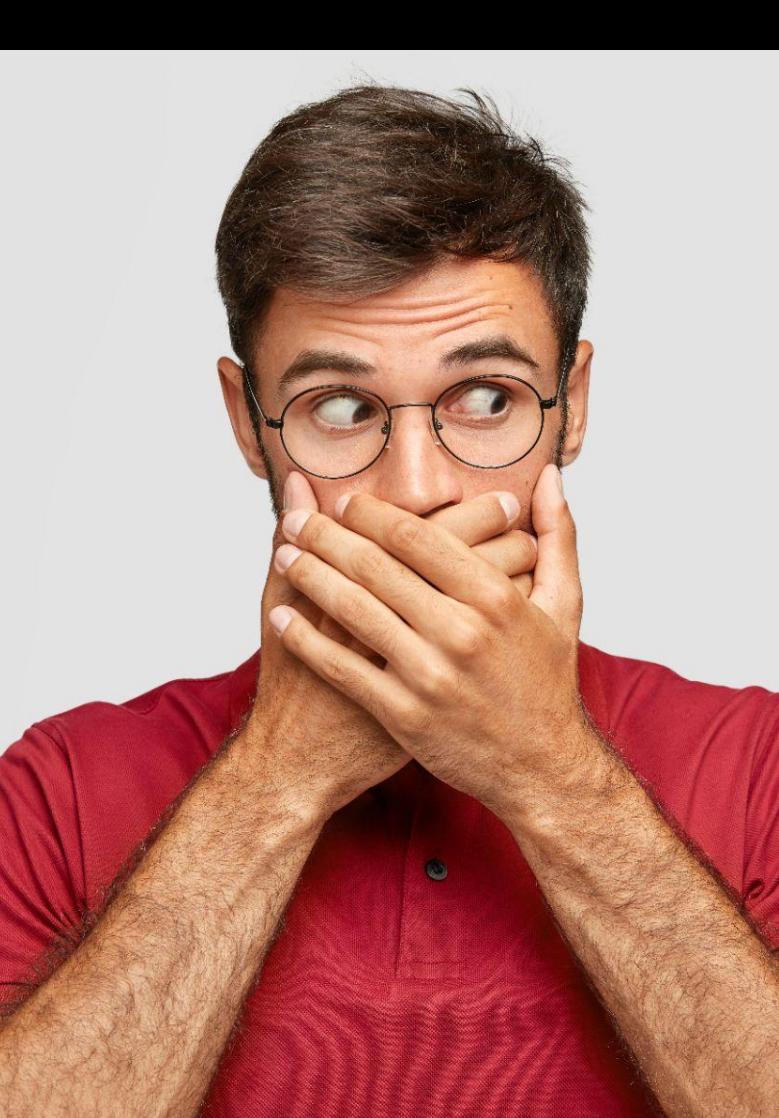

### **"Invariant"**

#### Something that the developer knows but the compiler does not.

Example: array.length cannot be negative.

### **"Coupling"**

Code shared by multiple teams.

Example: Utility and data classes.

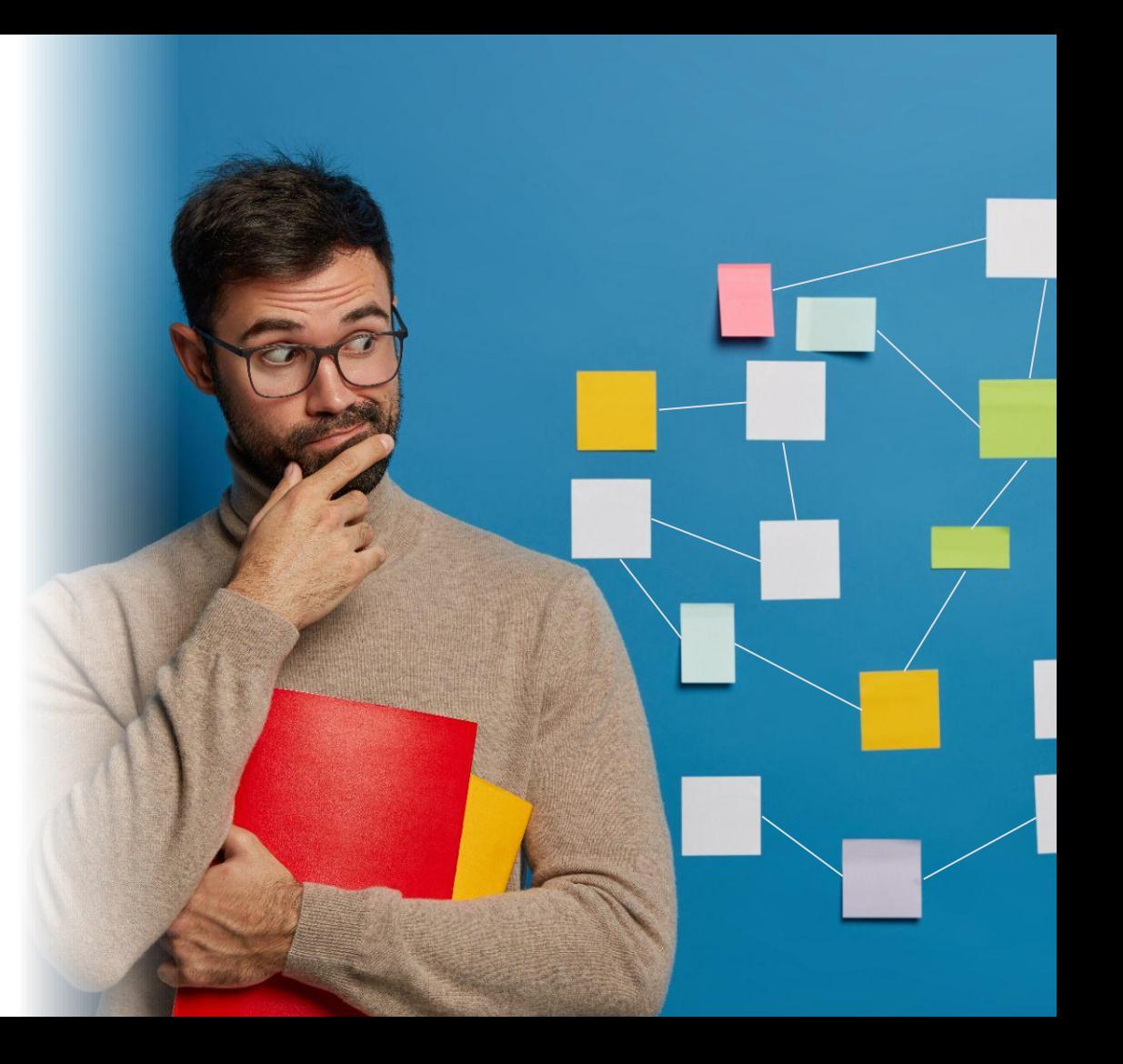

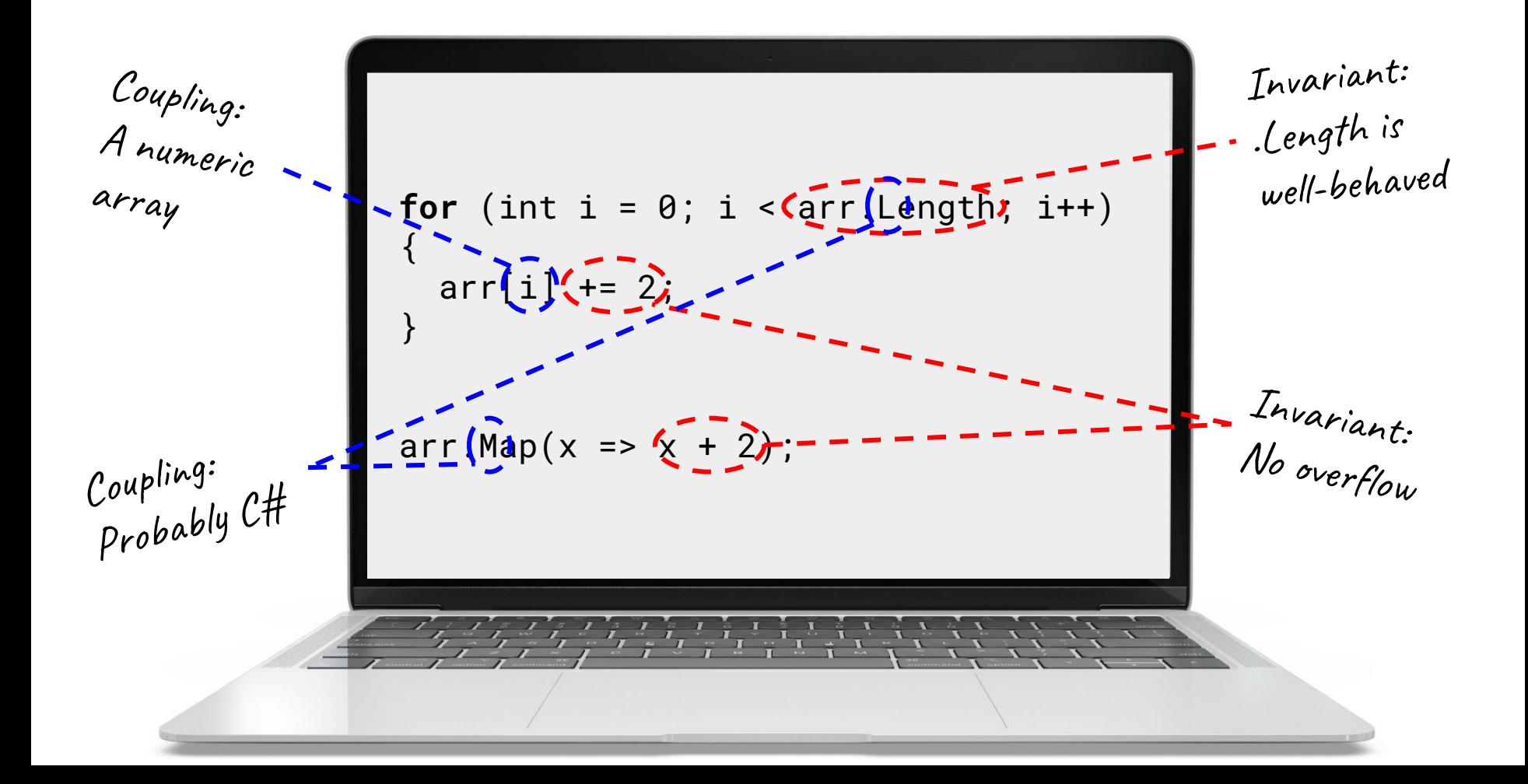

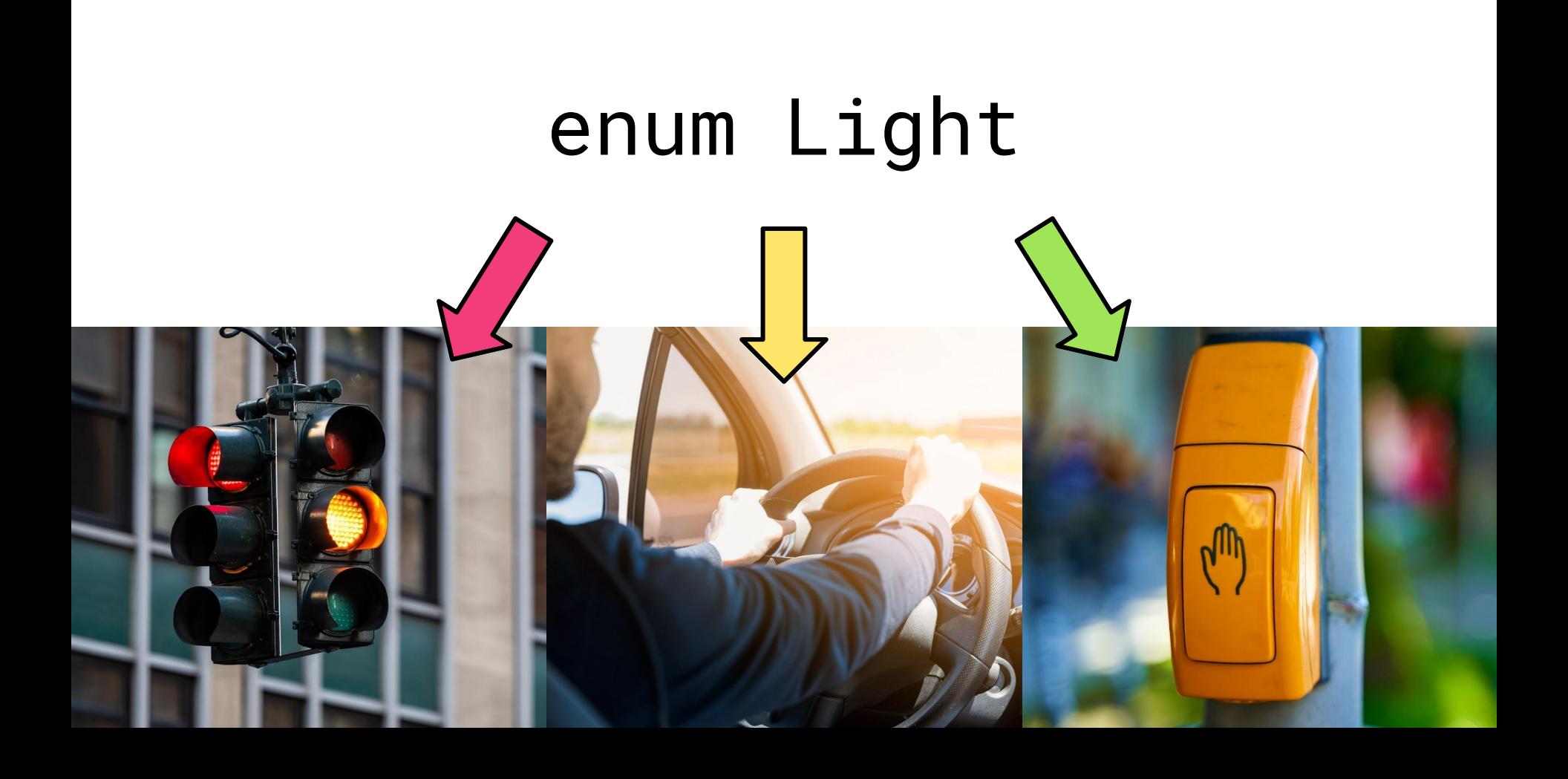

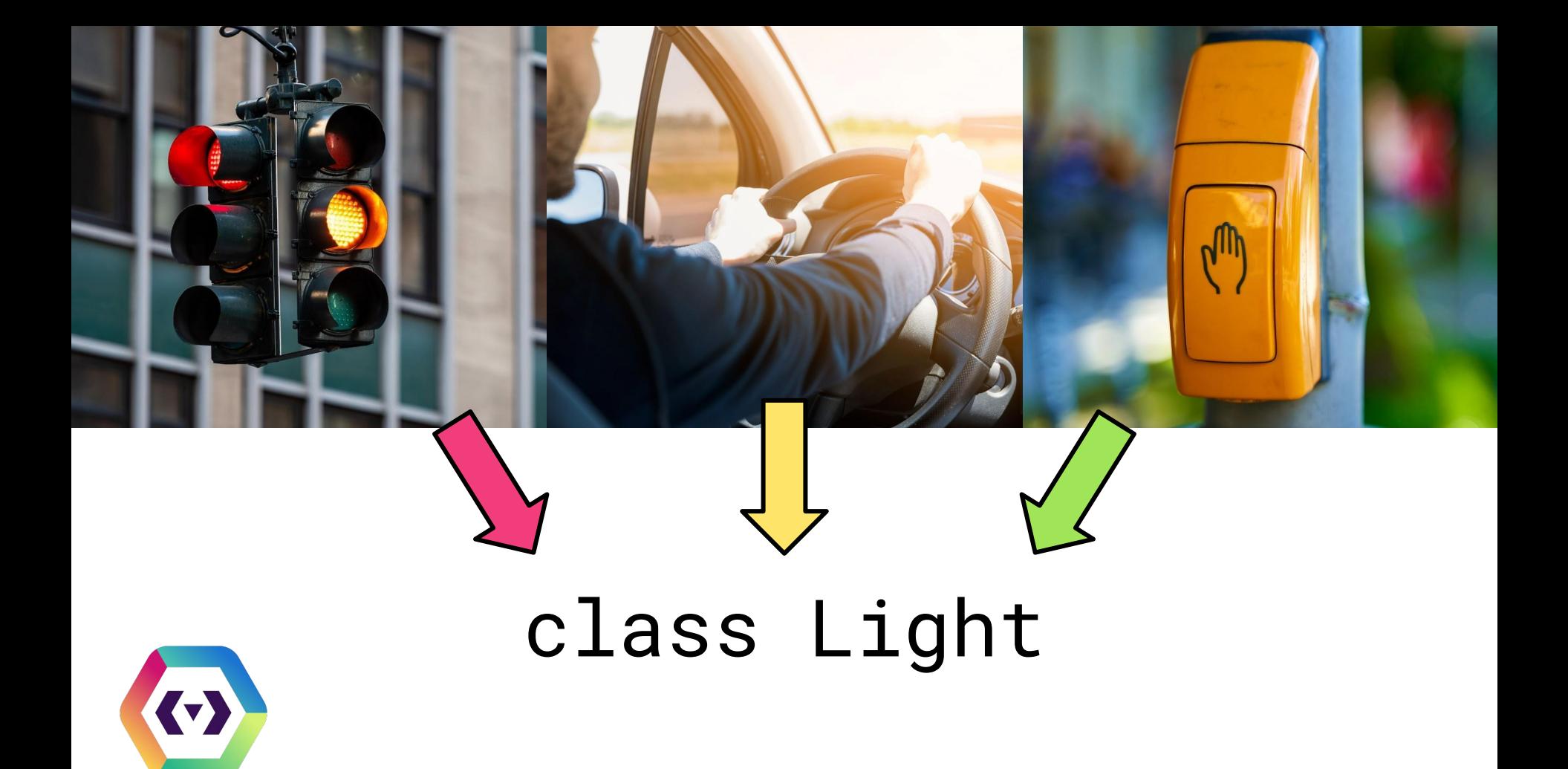

## **We did become the happiest team**

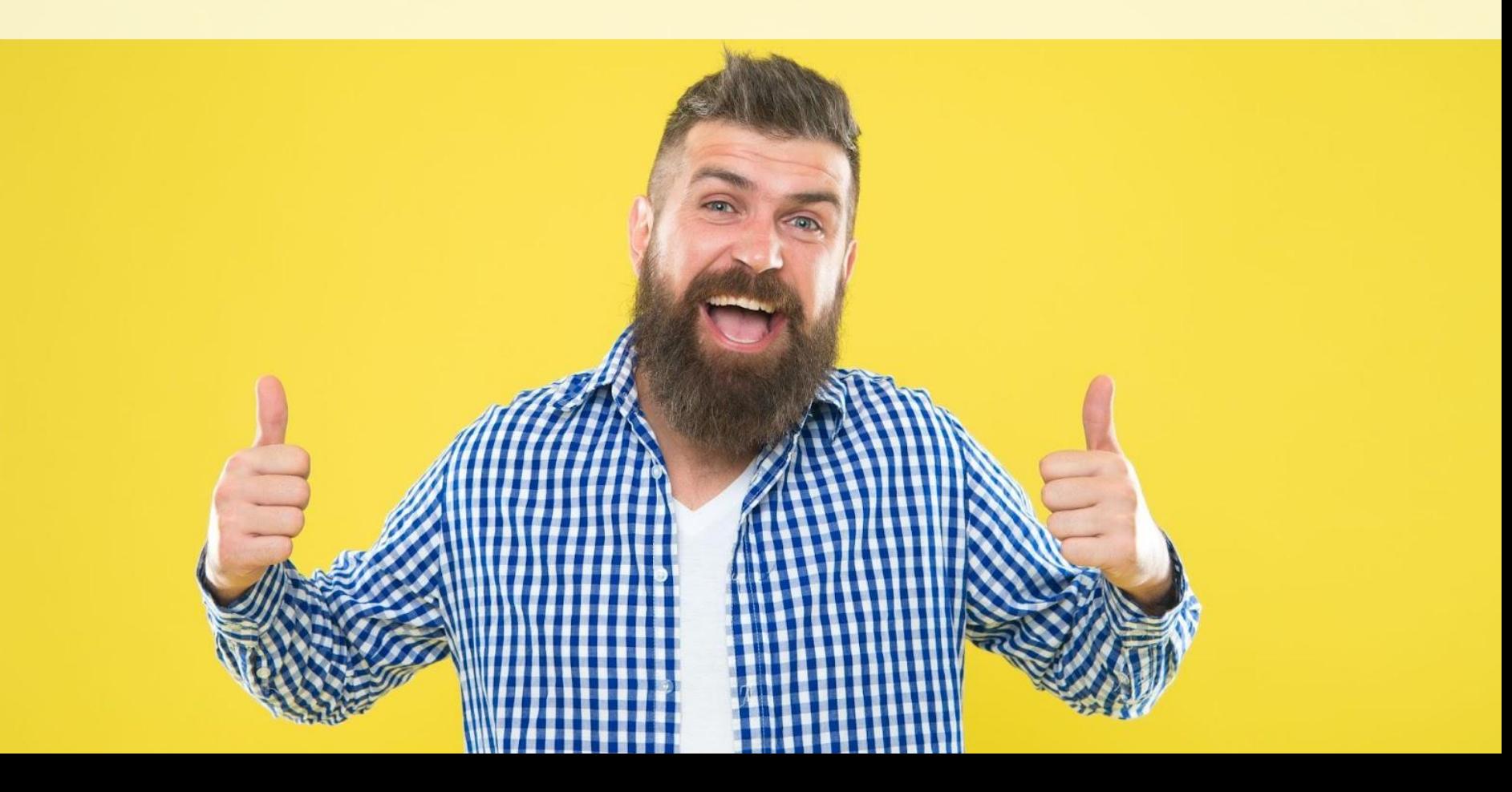

## **Trail map**

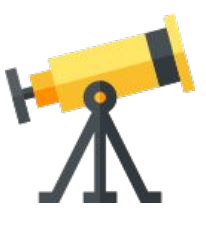

#### **0. Technical Vision in the Team** With a tech lead or similar

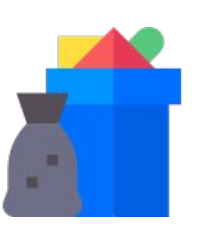

#### **2. Remove Waste Comments** Interruptions

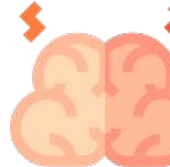

**4. Reduce Cognitive Overhead 19. In the United States invariants** Simpler rules Simpler code

#### **1. Environment for Excellence**

Improvement monday Pair programming Ensemble programming

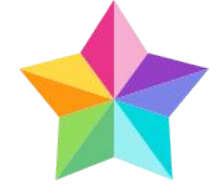

#### Bus factor **3. Prioritize Safety**

Small batches Use the tools we have

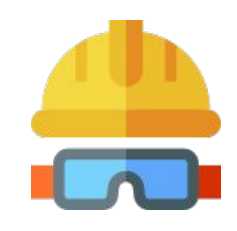

## **Thank you!**

## **Questions?**

Christian Clausen

@theDrLambda

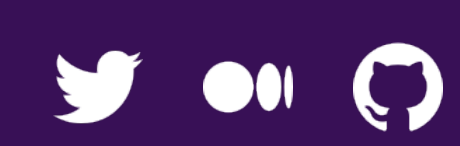

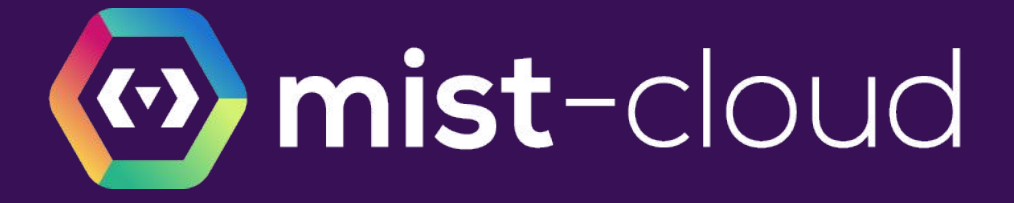

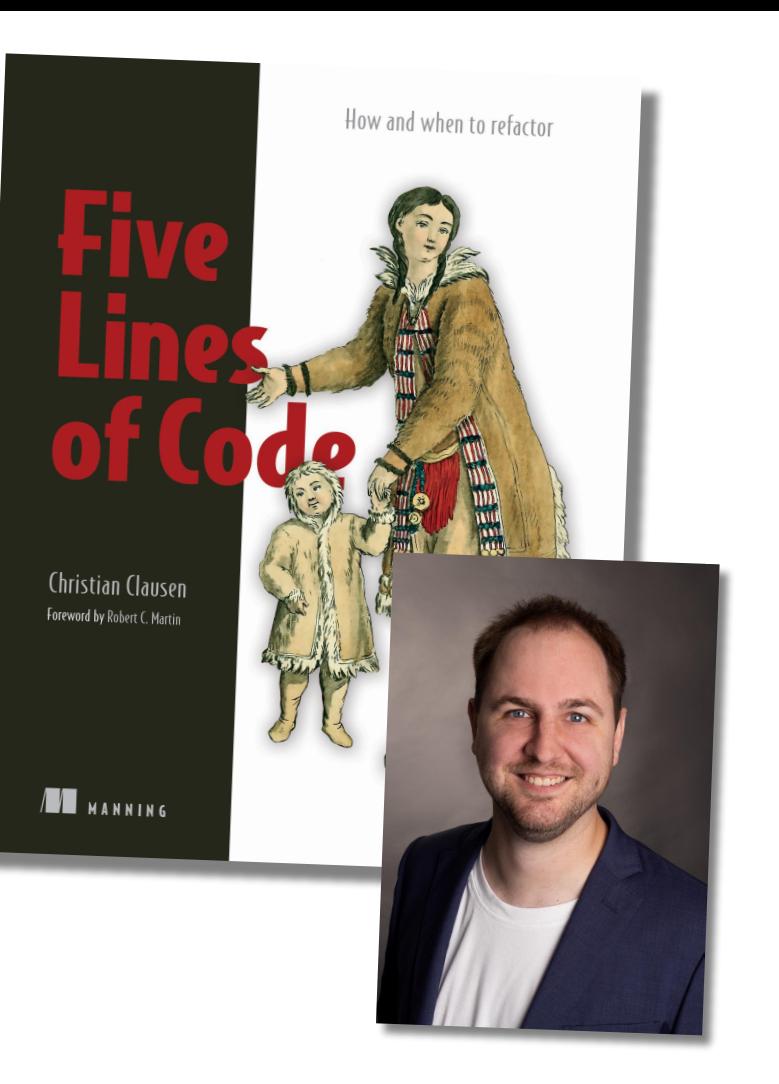

How and when to refactor

**SPF** 

#### **Christian Clausen** Foreword by Robert C. Martin

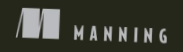

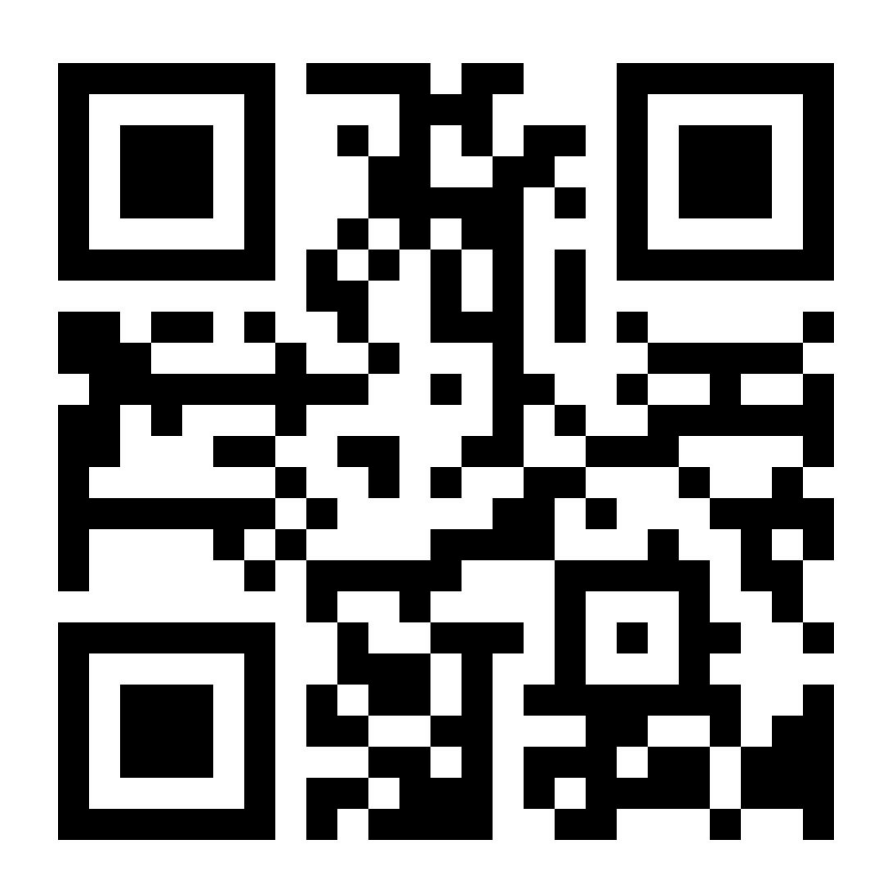

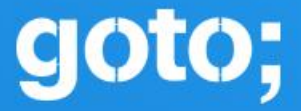

# Don't forget to rate this session in the GOTO Guide app